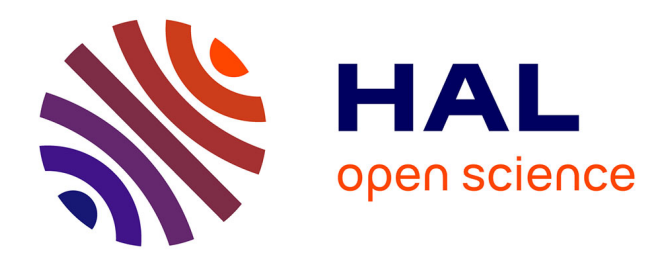

# **Dispositif d'observation 3D des déplacements internes d'un massif de sol ou de roche par fibre optique – Etude de faisabilité**

Jean-Pierre Rajot, Yannick Fargier, Patrick Joffrin, Aghiad Khadour, Nicolas Vermorel, Christophe Pruvost

# **To cite this version:**

Jean-Pierre Rajot, Yannick Fargier, Patrick Joffrin, Aghiad Khadour, Nicolas Vermorel, et al.. Dispositif d'observation 3D des déplacements internes d'un massif de sol ou de roche par fibre optique – Etude de faisabilité. Université Gustave Eiffel. 2021, pp.35. hal-04434352

# **HAL Id: hal-04434352 <https://hal.science/hal-04434352>**

Submitted on 2 Feb 2024

**HAL** is a multi-disciplinary open access archive for the deposit and dissemination of scientific research documents, whether they are published or not. The documents may come from teaching and research institutions in France or abroad, or from public or private research centers.

L'archive ouverte pluridisciplinaire **HAL**, est destinée au dépôt et à la diffusion de documents scientifiques de niveau recherche, publiés ou non, émanant des établissements d'enseignement et de recherche français ou étrangers, des laboratoires publics ou privés.

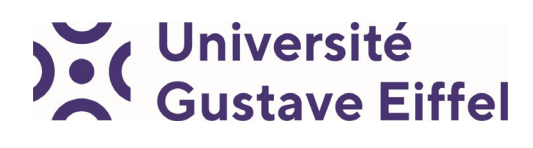

**univ-gustave-eiffel.fr** 

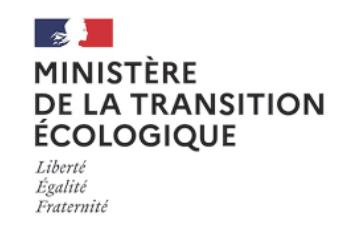

## **Convention DGPR – Université Gustave Eiffel 2020 no. 2201239477 du 8 Juin 2020**

## **Action 11 :**

# **Dispositif d'observation 3D des déplacements internes d'un massif de sol ou de roche par fibre optique – Faisabilité**

Date : 07 Juillet 2021

Auteurs : Jean-Pierre Rajot<sup>1</sup>, Yannick Fargier<sup>1</sup>, Patrick Joffrin<sup>1</sup>, Aghiad Kadhour<sup>2</sup>, Nicolas Vermorel<sup>1</sup> et Christophe Pruvost<sup>1</sup>

1 Université Gustave Eiffel / Laboratoire Risques Rocheux et Ouvrages Géotechniques

2 Université Gustave Eiffel / Laboratoire Instrumentation, Simulation et Informatique Scientifique

Nomenclature d'activité ... : RP3 – J20043

Confidentialité .................. : Diffusion libre

#### **Destinataires :**

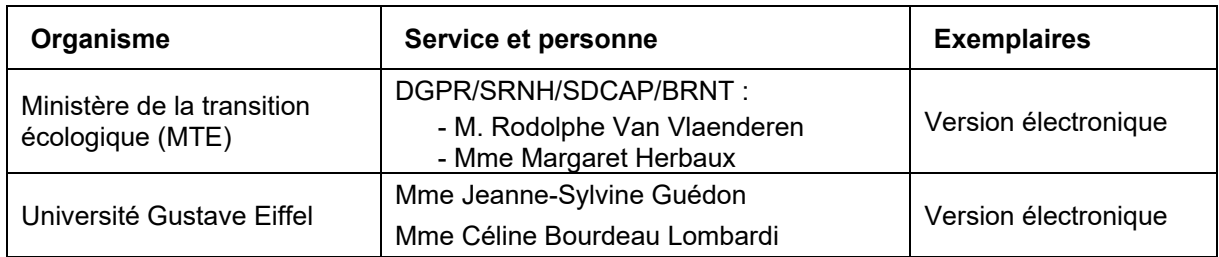

#### **Suivi des versions :**

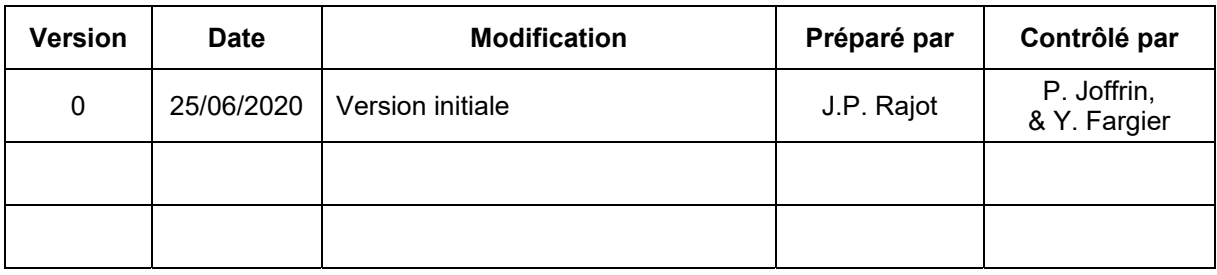

#### RESUME

La faisabilité du développement d'un dispositif équipé de fibres optiques pour observer les déplacements en trois dimensions du sol ou de la roche le long d'une ligne a été démontrée.

Le dispositif a été conçu et un prototype fabriqué. Il comporte quatre fibre optiques installées sur une structure linéique support. Trois fibres sont placées une même distance de l'axe neutre de la section et selon des directions radiales de distribution homogène. La quatrième est placée à l'axe neutre pour observer les déformations longitudinales causées par une traction-compression et distinguer les torsions de la structure autour de son axe.

Un algorithme a été développé sous Matlab pour déduire la déformée du dispositif (ses déplacements par rapport à une position initiale) à partir des déformations observées le long des quatre fibres optiques (par rapport à une déformation initiale possible).

Les résultats des essais réalisés au laboratoire sur le prototype sont présentés. Ces résultats sont prometteurs et des pistes sont identifiées pour poursuivre le développement.

#### MOTS-CLES

Mouvements de terrain ; Fibre optique ; Plan de courbure ; Plan neutre ; Courbes dans l'espace ; Théorie de Frenet-Serret.

# **Table des matières**

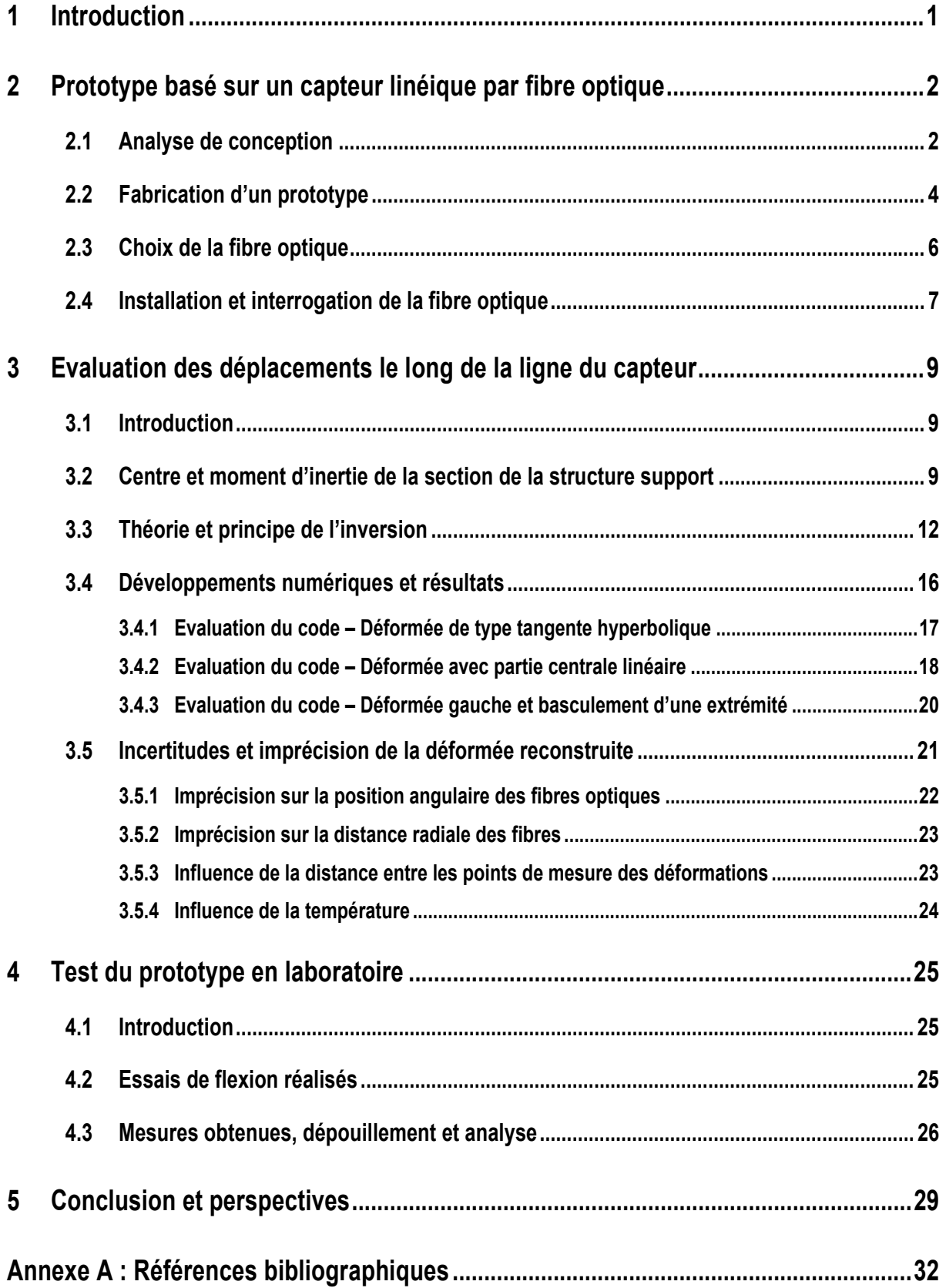

# **1 Introduction**

L'identification de la pathologie des mouvements de terrains, ou la surveillance d'ouvrages relevant de la sécurité publique (digues, barrages, réservoirs…), repose notamment sur l'observation de la cinématique à l'intérieur de massifs de sol ou de roche. Aujourd'hui (2021), deux techniques sont couramment employées pour observer les mouvements à l'intérieur d'un massif de sol ou de roche : les inclinomètres et les extensomètres.

Les inclinomètres sont basés sur la mesure par pendule inverse de la variation d'inclinaison le long d'un tube vertical scellé dans un forage. Ils permettent d'observer uniquement les déplacements latéraux (horizontaux), perpendiculaires à l'axe du forage à différentes profondeurs. Leurs mesures sont perturbées par les éventuelles compressions du tube dans le forage, entraîné par des tassements de fluage verticaux, et sont limitées par la courbure du tube qui doit permettre le passage de la sonde inclinométrique rectiligne, longue de 50 cm. En cas de mouvements excessifs, un autre forage doit alors être réalisé pour installer un nouveau tube inclinométrique.

Les extensomètres sont basés sur la mesure du déplacement de points d'ancrages installés à différentes distances dans un forage et reliés à la tête de forage par des tiges coulissantes. Le forage peut être orienté dans toute direction, mais l'installation des extensomètres est alors délicate. Le nombre de points d'ancrage est limité par le diamètre du forage. En cas de glissement de terrain, comme les inclinomètres, les extensomètres sont soumis à un cisaillement qui perturbe l'analyse des déplacements mesurés dans l'axe du forage.

En dehors des méthodes topographiques, lorsqu'elles sont possibles, par exemple en tunnel, les techniques alternatives à l'inclinomètre ou à l'extensomètre pour observer une trajectoire dans les sols sont issues du creusement de micro-tunneliers ou des forages dirigés. La trajectoire d'un forage peut être observée a posteriori en introduisant dans le forage une ou plusieurs sondes équipées d'un magnétomètre triaxial ou de plusieurs gyroscopes (pour caractériser l'azimut) et d'un inclinomètre tridimensionnel ou d'accéléromètres (pour caractériser l'inclinaison). Ces techniques ne sont pas adaptées à l'observation des mouvements de terrain, car ces sondes ne peuvent pas être laissées à demeure et, comme pour l'inclinomètre de précision usuel, doivent pouvoir parcourir le forage. La longueur de ces sondes est supérieure à un mètre, ce qui limiterait fortement leur emploi pour observer les mouvements de terrain.

Avec l'appui de la DGPR, un projet a donc été engagé visant à développer un nouveau dispositif de mesure, à bas coût, reposant sur la mesure des déformations le long de fibres optiques, pour l'observation tridimensionnelle des mouvements à l'intérieur d'un terrain. Ce dispositif pourra être installé dans toute direction à l'intérieur du massif. À terme, une telle instrumentation permettra de faire progresser les connaissances sur l'influence de la cinématique sur la stabilité des glissements de terrains et de développer de nouveaux systèmes de suivi.

La suite de ce rapport est organisée en quatre Chapitres. Le Chapitre 2 tout d'abord présente la conception du dispositif et la fabrication d'un premier prototype pour en vérifier la faisabilité. Le Chapitre 3 ensuite comporte les bases scientifiques nécessaires au développement de l'analyse inverse de reconstruction de la trajectoire à partir des déformations de la structure support observées par fibre optique. Une estimation de la précision des déplacements déduits des mesures discrètes des déformations est donnée. Le Chapitre 4 présente alors les tests réalisés sur le prototype pour démontrer la faisabilité de l'approche. Le Chapitre 6 enfin résume les conclusions et perspectives envisagées pour poursuivre le développement.

# **2 Prototype basé sur un capteur linéique par fibre optique**

L'objectif est de développer un dispositif linéique, à installer dans un forage de direction quelconque, permettant la caractérisation précise des déplacements en trois dimensions du sol ou de la roche le long de la ligne du dispositif.

### **2.1 Analyse de conception**

En considérant la structure du dispositif linéique comme une poutre-barre, au minimum quatre fibres optiques sont nécessaires pour caractériser les déformations de la structure, permettant alors de calculer la déformée tridimensionnelle du dispositif par rapport à sa position initiale. Toutefois le comportement mécanique de la section de poutre-barre en flexion dans différentes directions, traction-compression et torsion intervient dans la relation entre les déformations normales observées en quatre points de la section et la déformée de la poutre-barre.

En supposant, pour illustrer de manière simple, que la position de l'axe neutre en flexion de la section est indépendante de la direction de flexion, la direction locale de l'axe neutre du dispositif peut être caractérisée par les rotations autour de deux directions dans le plan perpendiculaire à cet axe. En d'autres termes, si s est l'abscisse curviligne le long du dispositif linéique, les flexions en ce point dans deux directions transverses doivent être connues, c'està-dire les rotations autour de deux axes perpendiculaires à l'axe du dispositif. L'observation par fibre optique des déformations le long de trois génératrices à distance de l'axe neutre en flexion du dispositif permet alors de caractériser, à partir d'une valeur initiale en extrémité, l'orientation de l'axe tout le long du dispositif lorsqu'il est soumis à une flexion simple dans une direction quelconque.

**NB :** Mathématiquement, trois paramètres sont nécessaires pour déterminer un plan passant par un point P, d'abscisse curviligne s le long d'une ligne. Il faut donc trois observations indépendantes pour déterminer l'équation du plan perpendiculaire au dispositif linéique passant par le point d'abscisse curviligne s. Cette détermination est simplifiée lorsque l'axe neutre en flexion de la structure mécanique support du dispositif de mesure est indépendant de la direction de flexion (par exemple un tube).

La structure support du dispositif (poutre-barre) peut également subir deux autres types de sollicitations : une traction/compression dans la direction de l'axe du dispositif et/ou une torsion, i.e. rotation autour de l'axe du dispositif. Traction-compression et torsion produiront toutes deux une déformation des trois fibres optiques mentionnées précédemment, installées le long de trois génératrices du dispositif. Une quatrième fibre optique est donc nécessaire pour distinguer les contributions respectives de la traction/compression et de la torsion à la déformation de ces trois fibres optiques.

Pour simplifier le dépouillement des mesures, il est intéressant de choisir une structure support dont la section présente une certaine symétrie radiale. En effet, l'axe neutre en torsion et l'axe neutre en flexion, localisés au centre de gravité de la section, correspondent alors au centre géométrique de la section. En plaçant la quatrième fibre à l'axe neutre (au centre de la section), lors d'une torsion de la structure, cette fibre ne subira aucune déformation. Elle permettra cependant d'observer la déformation longitudinale du dispositif linéique sous l'effet des sollicitations de traction ou de compression.

Si les trois fibres le long de la génératrice du dispositif linéique (permettant d'observer les rotations du plan perpendiculaire à l'axe neutre pour des flexions longitudinales) sont (1) A une même distance de l'axe neutre de la section du dispositif et (2) Selon des directions radiales de distribution homogène, la déformation moyenne de ces trois fibres moins la déformation de la quatrième fibre (à l'axe neutre en torsion) correspondra à la torsion du dispositif. En effet, si la poutre-barre demeure élastique, lors d'une sollicitation en flexion, la déformation augmente linéairement avec la distance à l'axe neutre. Il peut être démontré qu'alors la moyenne des déformations en différents points régulièrement distribués à une même distance de l'axe neutre est nulle. La déformation de chacune des trois fibres le long de la génératrice diminuée de la déformation moyenne de ces trois fibres permet donc de localiser le plan perpendiculaire à l'axe du dispositif comme expliqué en début de section.

En résumé, pour déterminer de manière simple la déformée tridimensionnelle d'une structure linéique à partir des déformations normales observées en quatre points de sa section, il est approprié d'imposer les conditions suivantes au choix de la structure :

- (a) Le matériau de la structure demeure élastique et son flambement est maîtrisé,
- (b) La section de la structure présente une symétrie radiale, dont le centre coïncide alors avec la position de l'axe neutre en flexion (et en rotation).
- (c) Le moment d'inertie de la section est indépendant de la direction de flexion, pour éviter une interaction entre le dispositif et le terrain variable avec la direction de sollicitation.

Dans ces conditions, l'analyse pour déterminer la déformée à partir des déformations est encore simplifiée si trois fibres optiques sont placées une même distance de l'axe neutre de la section du dispositif (en torsion et flexion dans une direction quelconque) et selon des directions radiales de distribution homogène. La quatrième fibre étant placée à l'axe neutre pour observer les déformations longitudinales causées par une traction-compression. La Figure 2.1 montre le choix retenu pour la localisation des fibres dans une section transversale à l'axe du dispositif d'observation linéique. Chacune des trois fibres périphériques (a, b et c dans la figure) est positionnée à même distance de la fibre centrale ( $r_a = r_b = r_c$ ) selon un rayon orienté à 120° des deux autres ( $\theta_a = \theta_b = \theta_c = 120^\circ$ ).

La précision de l'analyse augmente avec la distance des fibres périphériques à l'axe neutre de la structure support. Cette distance doit rester cependant compatible avec les outils de forage courants qui a minima permettent le passage de sondes de diamètre de l'ordre de 60 mm. Par conséquent, il est apparu approprié d'imposer  $r_a = r_b = r_c \le 30$  mm.

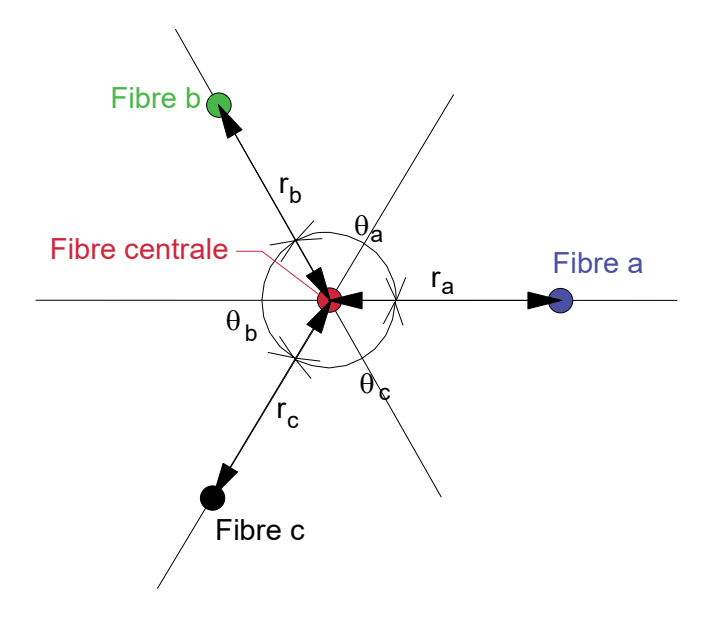

Figure 2.1. Localisation des fibres optiques dans un schéma de principe de la section du dispositif linéique

### **2.2 Fabrication d'un prototype**

Un prototype de capteur linéique, basé sur le principe de trois fibres équidistantes d'une quatrième placée à l'axe neutre (en flexion dans une direction quelconque et en torsion) d'une structure support linéique, a été fabriqué. La section d'une telle structure est composée d'ailettes radiales à une ligne et orientées selon trois directions de répartition homogène. L'axe neutre en rotation coïncide avec le bord partagé par les ailettes. L'axe neutre en flexion dépend légèrement de la direction de flexion. Ce point sera considéré en détail en Section 5.1 sur le programme d'essais réalisés au laboratoire.

Etant donné le coût d'une filière d'extrusion d'un profilé en polymère correspondant à cette géométrie, un premier prototype de structure support des fibres optiques a été fabriqué au laboratoire à partir de cornières en PVC du commerce d'angle à 90°, chaque aile de la cornière étant large de 28.5 mm et épaisse de 2 mm. Chacune des ailes de la cornière a tout d'abord été chanfreinée pour faciliter l'installation ultérieure des fibres optiques périphériques. Comme le montre la photo en Figure 2.2, chaque cornière a ensuite été chauffée et reformée à l'aide d'une forme et d'une contre-forme en bois pour accroître l'angle de la cornière de 90° à 120°. Enfin, la photo en Figure 2.3 montre les trois profilés reformés collés entre eux pour constituer la structure support du dispositif d'observation, avant collage des fibres optiques.

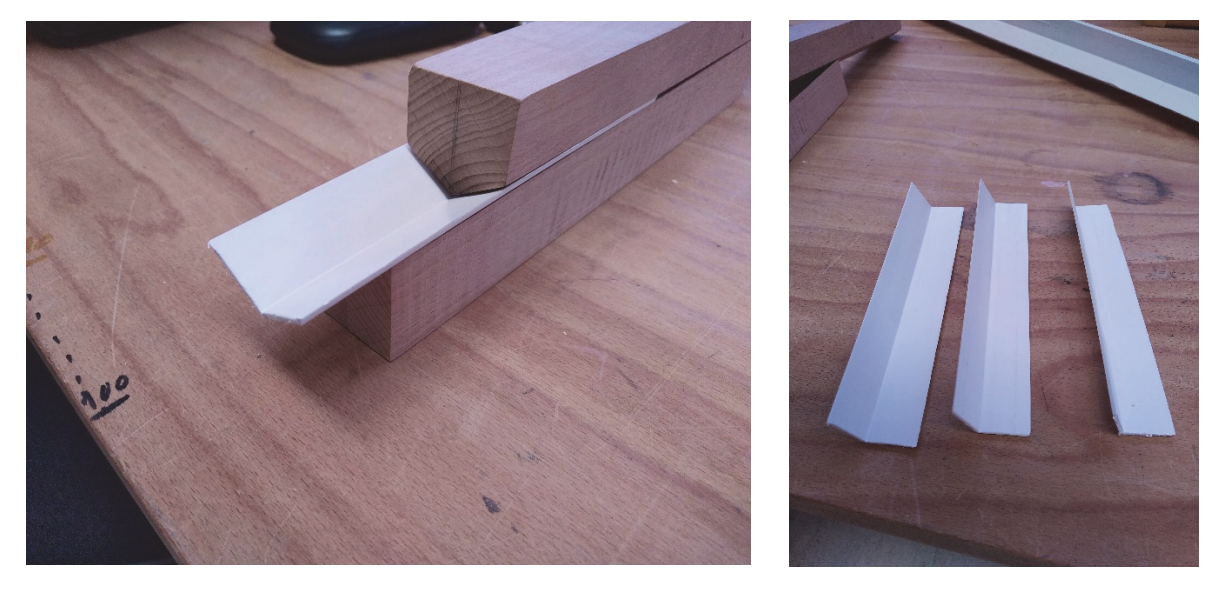

(a) Formage d'orientation des ailettes à 120° (b) Eléments à assembler

Figure 2.2. Mise en forme à 120° des cornières pour assemblage du prototype

Un prototype long de cinq mètres a alors été fabriqué pour réaliser des essais au laboratoire dans l'objectif d'estimer la faisabilité et la précision de la détermination de la déformée de la structure support à partir des déformations mesurées en périphérie et au centre. La Figure 2.4 montre une photo de la structure support fabriquée, longue de cinq mètres. Sa fabrication à partir d'éléments de cornières longs de trois mètres a nécessité un assemblage sur la longueur du prototype. Cet assemblage, que montre la Figure 2.5, a été réalisé en décalant les différents éléments de cornière dans la direction longitudinale pour supprimer ce point de faiblesse mécanique et préserver la rigidité de flexion.

Comme le montre la Figure 2.4, la fabrication étant artisanale, la géométrie initiale du prototype de structure support, donc l'homogénéité des inerties de sa section (en traction-compression, flexion et torsion), comporte quelques irrégularités sur la longueur du prototype. Néanmoins, les déformations étant mesurées par rapport à un état initial de déformation des fibres, ce premier prototype devrait permettre de répondre à la question de validation du principe d'observation et d'estimer la précision des déplacements déterminés par le dispositif.

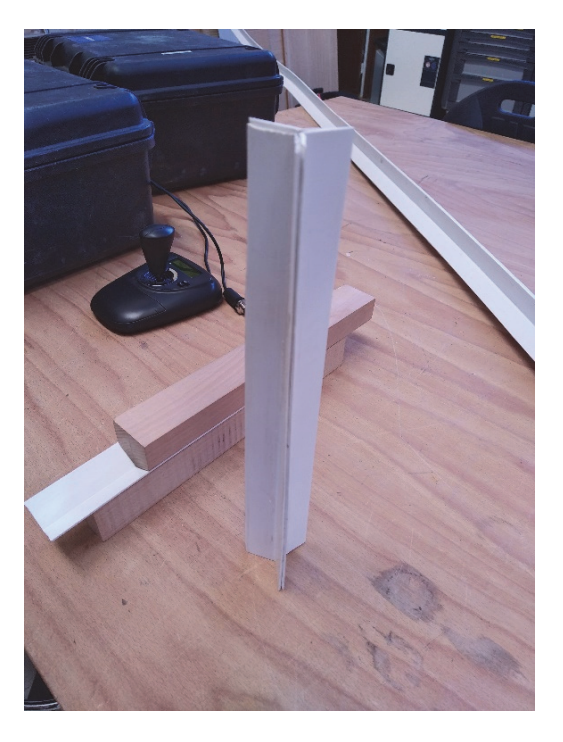

Figure 2.3. Premier assemblage de validation avant préparation d'un prototype long de 5 m

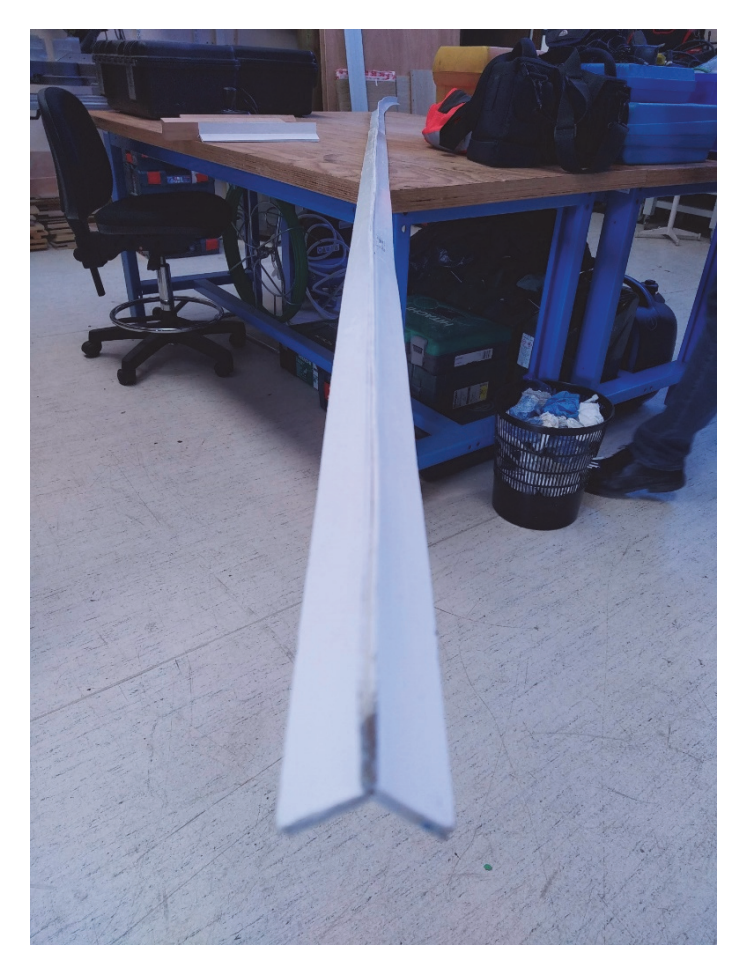

Figure 2.4. Structure support du prototype de dispositif long 5 m

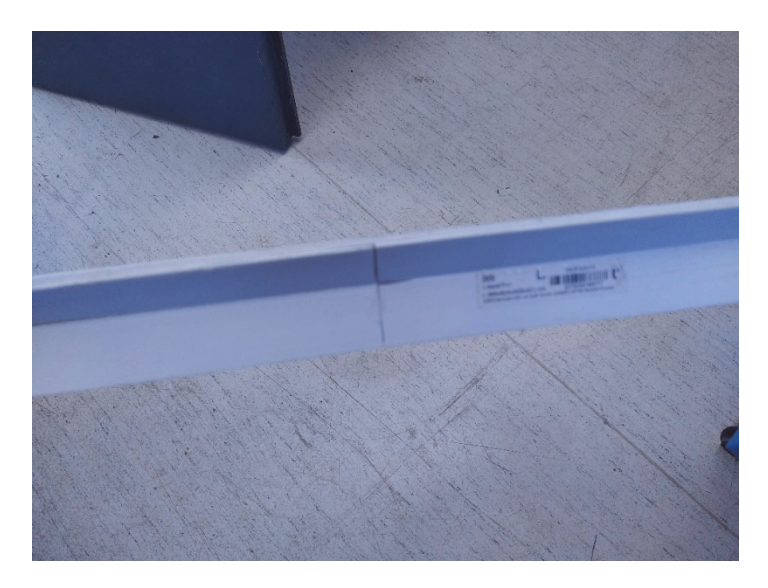

Figure 2.5. Assemblage par décalage longitudinal des éléments de profilés

## **2.3 Choix de la fibre optique**

La fibre optique choisie pour effectuer les mesures de déformations est composée d'une gaine polymère de diamètre 3 mm contenant plusieurs cœurs optiques, chacun recouvert d'une très fine gaine réfléchissante, de très faible diamètre (de l'ordre de celui d'un cheveu). Une telle fibre multi-cœurs de diamètre total 3 mm a été choisie pour faciliter l'installation de la fibre sur la structure support et pour, à terme, aussi limiter les risques de détérioration des cœurs optiques pendant l'installation en forage avec scellement au terrain.

Dans cette application, seul un cœur optique de la fibre optique, monomode, est interrogé. Les autres cœurs, multimodes ou monomodes, ne sont pas utilisés. Avec cette fibre optique, la relation entre décalage des pics de rétrodiffusion de la lumière et déformation du cœur reste linéaire pour des rayons de courbure supérieurs à 4 cm, permettant l'observation de déplacements très localisés<sup>1</sup> et bien inférieurs au rayon admissible par la structure support avant plastification ou flambement des ailettes. La Figure 2.6 illustre l'influence de déplacements localisés sur la déformée de la structure support des fibres optiques. Dans cette figure, les quatre fibres optiques a été représentée par des lignes de différentes couleurs.

Par ailleurs, la déformation axiale admissible de la fibre optique avant plastification du cœur optique est a priori de l'ordre de 0.5 %. Pour poursuivre le développement du dispositif, l'influence de l'allongement acceptable de la fibre optique devra être investiguée.

La durabilité de la fibre optique en milieu hydrique saturé devra également être vérifiée, ainsi que celle de la terminaison rendue éventuellement nécessaire, en lien avec le choix du phénomène de rétrodiffusion utilisé et avec le choix de l'interrogateur optique, pour limiter la réflexion de la lumière en extrémité et ainsi faciliter l'analyse de la lumière rétrodiffusée.

-

 $1$  Il peut être démontré que, pour une sonde inclinométrique courante, de longueur 500 mm entre axes de roulettes de guidage et de diamètre 25 mm hors roulettes, introduite dans un tube inclinométrique usuel en PVC, de diamètre intérieur 58 mm (hors gorges pour les roulettes de la sonde), le rayon de courbure doit être supérieur à 96.3 cm pour permettre le passage de la sonde.

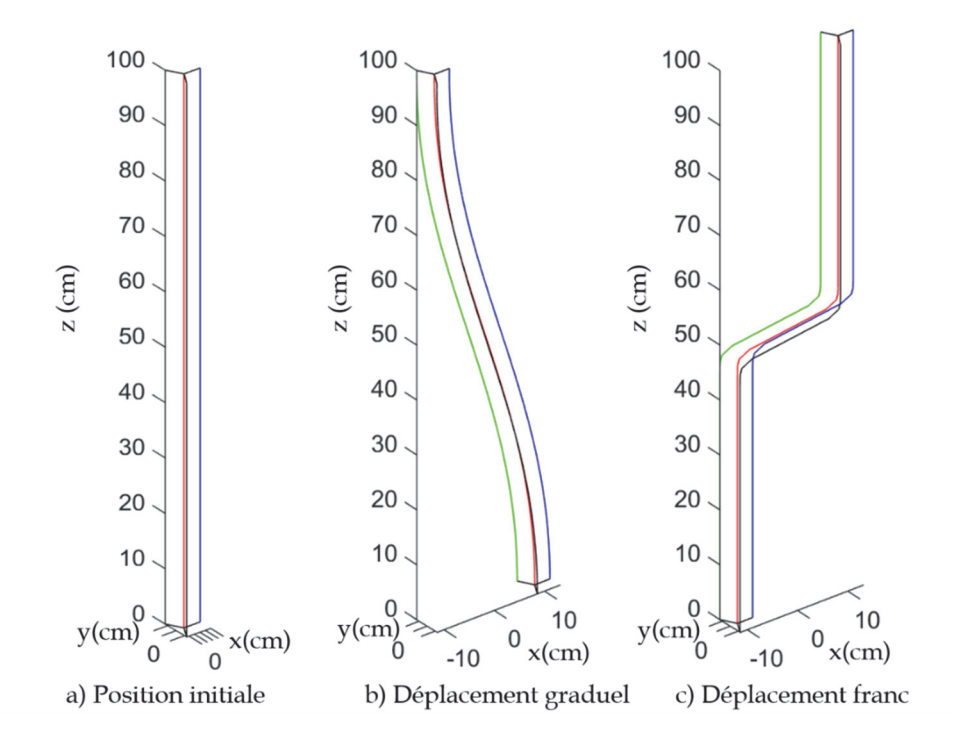

Figure 2.6. Position initiale et déformées du dispositif pour un déplacement graduel ou un déplacement localisé de part et d'autre d'un plan perpendiculaire au dispositif

#### **2.4 Installation et interrogation de la fibre optique**

Pour ce prototype, une même fibre optique a été utilisée en deux aller-retours pour parcourir depuis une extrémité les quatre lignes de fibre optique le long de la structure support. Cette disposition a été imaginée pour éviter les terminaisons de fibre en fond de forage et pouvoir interroger la fibre optique indifféremment depuis ses deux bouts en cas d'endommagement de l'un d'eux.

La Figure 2.7 montre la fibre optique installée par collage sur la structure support et la Figure 2.8 l'extrémité du dispositif où les fibres sont retournées. L'interrogation de la fibre optique est réalisée à partir de l'un des deux bouts de la fibre, situés à l'autre extrémité du dispositif.

Le phénomène physique utilisé pour l'interrogation de la fibre optique est la rétrodiffusion de Rayleigh. La rétrodiffusion de Rayleigh est le phénomène d'intensité le plus grand et pour lequel la relation entre la déformation de la fibre et le décalage du pic de rétrodiffusion est peu sensible à la température. La déformation peut être déterminée le long de la fibre avec une résolution aussi élevée que souhaitée.

L'interrogateur utilisé dans cette étude de faisabilité est un appareil fabriqué par la société Luna, de la série ODiSI 6000. La configuration de l'appareil permet l'interrogation sur une longueur maximale de 50 m. La distance entre points de mesure de la déformation le long de la fibre peut être très faible, jusqu'à 1.7 mm.

Dans la suite, la Section 0 tout d'abord présente la méthode dépouillement des déformations mesurées sur les quatre fibres optiques le long du dispositif pour en déduire sa déformée. La Section 0 présente alors les premiers tests réalisés pour confirmer la faisabilité technique et donne une estimation de l'erreur sur les déplacements déduits des mesures.

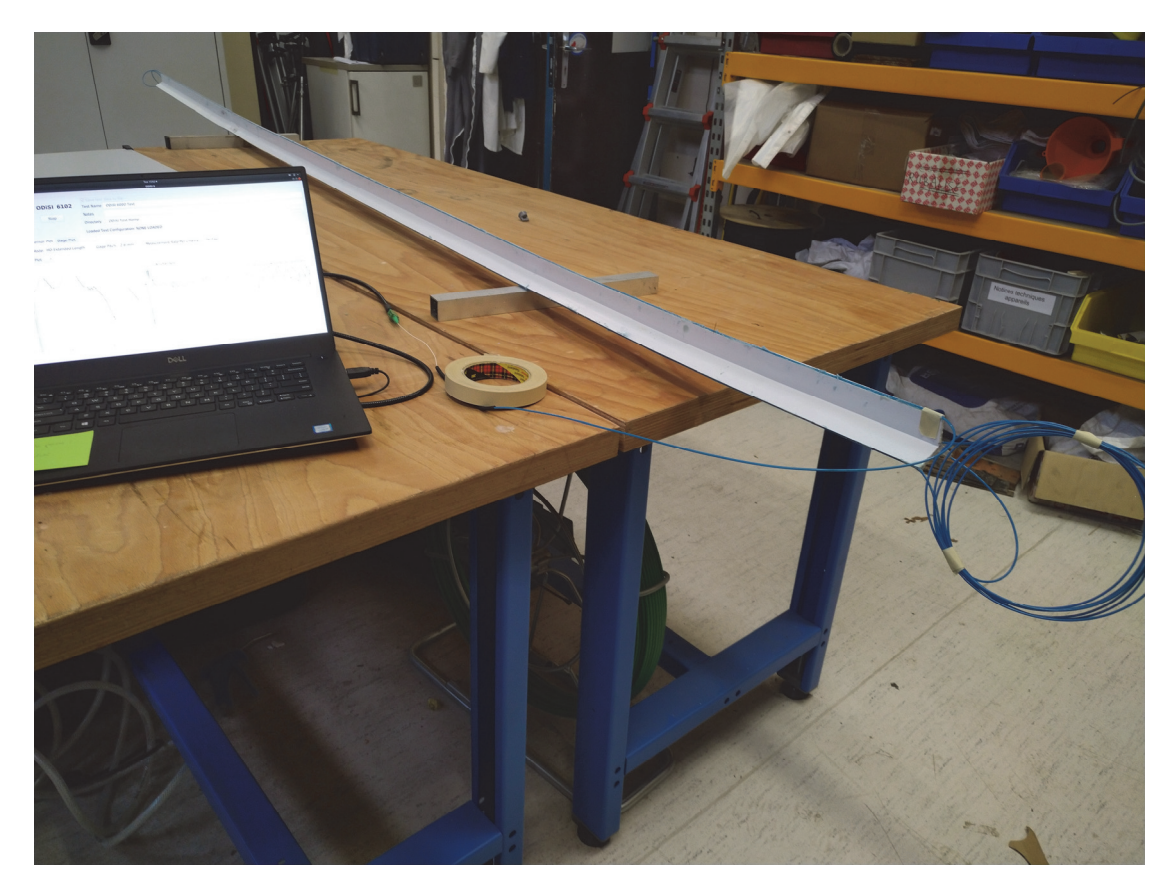

Figure 2.7. Fibre optique installée sur le prototype, avec une extrémité reliée à l'interrogateur

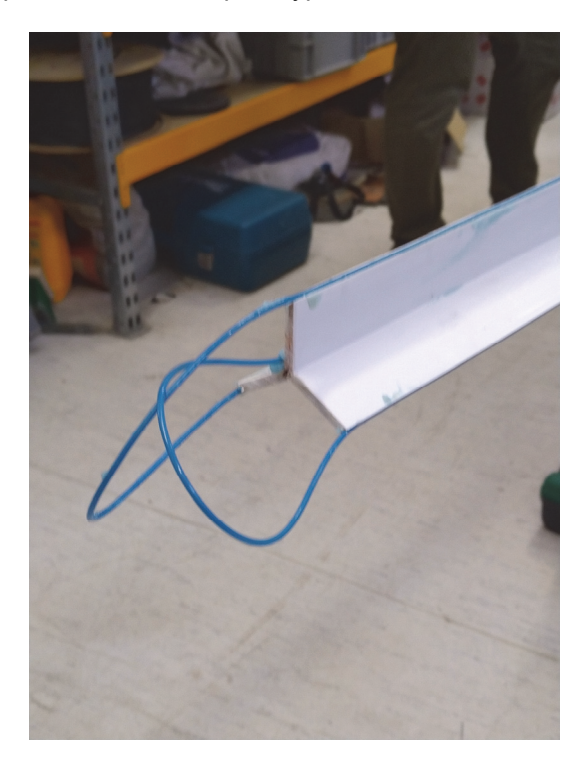

Figure 2.8. Boucles effectuées par la fibre optique côté opposé à l'extrémité d'interrogation

# **3 Evaluation des déplacements le long de la ligne du capteur**

### **3.1 Introduction**

L'objectif de ce chapitre est de présenter la méthodologie développée permettant d'évaluer des déplacements de la structure linéique support à partir de mesures par fibre optique de déformations, le long de la structure support, en différents points de sa section. L'idée principale réside dans la comparaison, à une même distance de l'extrémité du dispositif, des déformations observées par plusieurs « jauges » en fibre optique.

A titre d'illustration schématique en 2D, comme le montre la Figure 3.1, l'application d'une traction simple (Cas 2) produit une même extension de deux fibres optiques longitudinales installées au sommet et à la base du dispositif. Par contre, une flexion simple (Cas 3), dans le cas d'un centre d'inertie de flexion à mi-distance entre les deux fibres, produira une extension de la fibre supérieure et une compression de même intensité de la fibre inférieure. L'exploitation des différences de déformations longitudinales dans une section de la structure support doit de la même manière permettre de reconstruire la déformée tridimensionnelle de l'inclino-extensomètre à fibre optique.

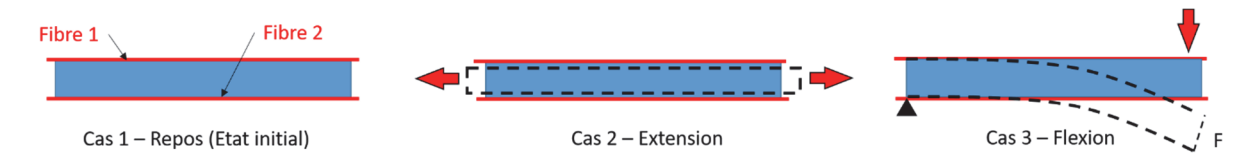

Figure 3.1. Principe de fonctionnement d'un inclino-extensomètre à fibre optique (le rectangle bleu représente la structure support avant sollicitation et le pointillé noir après sollicitation)

La suite de ce chapitre est organisée en cinq Sections. La Section 3.2 tout d'abord présente une analyse du comportement mécanique de la structure support des fibres optiques du dispositif d'observation des déplacements du sol proposé dans cette étude. La Section 3.3 donne alors les bases théoriques reliant les déformations des fibres d'une section plane du dispositif à la trajectoire décrite dans l'espace par la déformée de son axe neutre. La Section 3.4 présente ensuite le développement du code numérique reliant déformée et observations discrètes des déformations et donne trois exemples illustrant le bon fonctionnement du code. La Section **Erreur ! Source du renvoi introuvable.** aborde la question de la précision du dispositif en considérant différentes sources d'incertitudes.

#### **3.2 Centre et moment d'inertie de la section de la structure support**

L'hypothèse de la théorie des poutres d'Euler-Bernoulli est supposée vérifiée : lors de la déformation, les sections planes perpendiculaires à la fibre moyenne restent planes et perpendiculaires à la fibre moyenne. Cette hypothèse est valide pour les poutres en petites déformations, ce qui en pratique est considéré être le cas lorsque le rayon de courbure en flexion est supérieur à dix fois la hauteur de la section.

Avec cette hypothèse, comme exposé en Section 2.1, sur la conception du dispositif, a minima, les déformations longitudinales de la structure support en quatre points d'une même section sont nécessaires pour reconstituer la déformée de la structure support sous une sollicitation quelconque, combinant traction, torsion et flexion dans deux directions du plan perpendiculaire à l'axe de la structure (la section de la structure).

Pour simplifier l'analyse mécanique et géométrique, la section de la structure linéique support des fibres optiques a été choisie telle que la position de l'axe neutre en flexion (et en rotation) coïncide avec le centre de symétrie radiale de la section. La Figure 3.2 représente la section du dispositif retenu dans cette étude, composée de trois ailettes épaisses de 4 mm, larges de 28 mm et orientées à 120° les unes des autres.

La section de cette structure linéique présente une symétrie radiale périodique autour du point O, qui est donc le barycentre de la section. L'axe neutre en flexion et en torsion de la section coïncide ainsi avec le centre géométrique, situé à l'origine des trois ailettes (point O dans la Figure 3.2), à la même distance des trois fibres optiques périphériques.

La moment d'inertie en flexion est cependant susceptible de dépendre de la position des ailettes par rapport à la direction de la flexion. Un moment d'inertie variable suivant la direction de flexion rendrait l'interaction mécanique entre le terrain et le dispositif dépendant de la direction de la sollicitation. Même si le dispositif est supposé suivre les déplacements du terrain, il est préférable que l'interaction entre le dispositif et le terrain ne dépende pas de la position des ailettes par rapport aux déplacements du sol.

Considérant une flexion dans une direction fixe, autour de l'axe Ox (Figure 3.2), le moment d'inertie est susceptible de varier avec l'angle α, avec une périodicité de 60°. En effet, lorsque l'angle α vaut 30° une ailette est dans la direction perpendiculaire à l'axe Ox (au-dessus dans le schéma) et les deux autres sont orientées à 30° par rapport à Ox (au-dessous). Lorsque  $α$ augmente de 30 à 90°, une configuration symétrique mais de même inertie de flexion autour de Ox est obtenue, avec une ailette dans la direction perpendiculaire à l'axe Ox (cette fois, audessous) et les deux autres sont orientées à 30° (au-dessus de l'axe). Une rotation supplémentaire de 60° de la section ramène en position initiale, avec une ailette perpendiculaire à l'axe Ox en position haute, comme initialement.

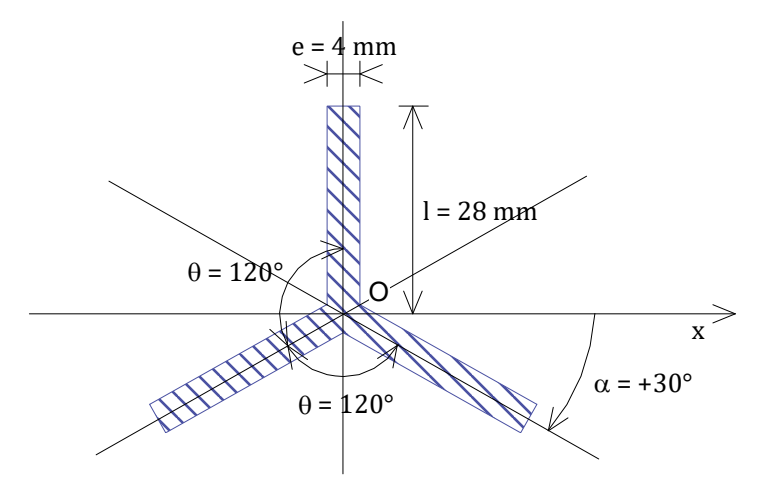

Figure 3.2. Section de la structure support du dispositif

L'inertie de flexion de la section représentée en Figure 3.2 peut être calculée pour différentes valeurs de l'angle α. En Figure 3.3, la section de la structure support du dispositif a été représentée pour une valeur de α quelconque comprise entre 30° et 90°.

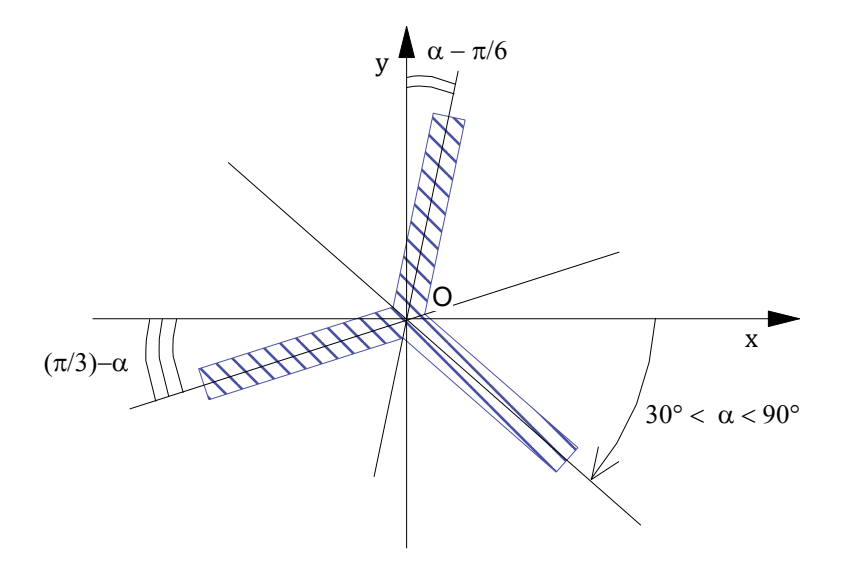

Figure 3.3. Section de la structure support du dispositif pour une position quelconque des ailettes

Pour une section de nature de matériau homogène, l'inertie de flexion correspond au moment quadratique de la section par rapport à l'axe considéré. Pour une flexion autour de l'axe Ox, l'inertie de flexion autour de cet axe, notée I<sub>x</sub>, est donc donnée par l'équation suivante :

$$
I_x = \iint_S y^2 dS
$$

Où S représente la surface de la section (zone hachurée en Figure 3.3) et y la distance à l'axe Ox de l'élément dS de section considéré.

En décomposant la surface selon chacune des trois ailettes, l'Equation 3.1 devient :

$$
I_x = \int_0^1 e \left\{ \left( r \cos \left( \alpha - \frac{\pi}{6} \right) \right)^2 + \left( r \sin \left( \alpha \right) \right)^2 + \left( r \sin \left( \frac{\pi}{3} - \alpha \right) \right)^2 \right\} dr \tag{3.2}
$$

Où e représente l'épaisseur des ailettes et l leur largeur.

Par intégration, cette équation devient :

$$
I_x = \frac{1}{3}el^3 \left[ cos^2 \left( \alpha - \frac{\pi}{6} \right) + sin^2 \alpha + sin^2 \left( \frac{\pi}{3} - \alpha \right) \right]
$$
 3.3

$$
\Rightarrow I_x = \frac{1}{2}el^3 , \quad \forall \alpha \in \left[\frac{\pi}{6}; \frac{\pi}{2}\right[
$$

Par conséquent, le comportement mécanique du dispositif est indépendant de la direction des ailettes par rapport à la direction du moment fléchissant appliqué. L'inertie de flexion de la section représentée en Figure 3.2 est de 43904 mm<sup>2</sup>.

En résumé, pour la section de structure support choisie, formée de trois rayons de directions réparties de manière homogène depuis un même centre, l'axe neutre (en torsion et en flexion) coïncide avec ce centre géométrique et le comportement mécanique en flexion de la structure support est indépendant de la direction de flexion.

Pour reconstituer la déformée de la structure linéique à partir des déformations données par les fibres optiques, l'analyse inverse présentée en Section suivante utilise le fait que le centre d'inertie de la section est équidistant des trois fibres optiques périphériques.

### **3.3 Théorie et principe de l'inversion**

Lorsque l'axe neutre de la structure linéique support n'est pas rectiligne, il décrit localement une courbe plane (courbe qui définit un plan dans lequel l'axe neutre s'inscrit). Ce plan tangent à l'axe neutre et incluant la direction de sa variation locale de direction est appelé « plan de courbure. » La Figure 3.4 montre la position du plan de courbure  $(P_{ni})$  dans un schéma tridimensionnel. Ce plan inclut l'axe neutre, de couleur rouge dans la figure, sur une longueur courbe infinitésimale (ds), entre les sections planes perpendiculaires à l'axe neutre aux abscisses curvilignes s et s + ds. La droite d'intersection de ce plan de courbure avec la section plane de la structure indique la direction de flexion de la structure. Cette direction forme un angle  $\theta_i$  avec l'axe Ox d'un repère local de la section plane au point  $O_i$ , à la distance s de l'origine du dispositif. Dans le plan de courbure, la courbure (notée  $\varphi_i$  dans la figure) définit la variation d'orientation de l'axe neutre (normal à la section plane) sur la longueur ds.

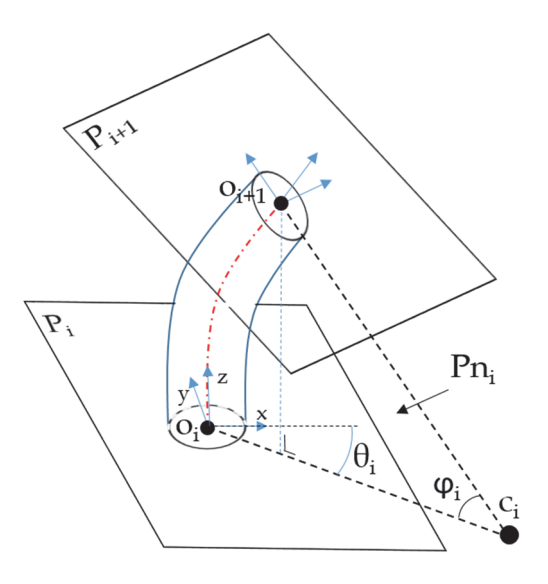

Figure 3.4. Plan de courbure  $(P_{ni})$  incluant la fibre neutre sur une longueur ds (en rouge)

La Figure 3.5 montre la position des fibres optiques du dispositif linéique développé dans cette étude dans un schéma de principe de sa section plane perpendiculaire à l'axe neutre. Trois fibres optiques sont placées à une même distance de l'axe neutre de la section de la structure  $(r_a = r_b = r_c)$  et selon des directions radiales de distribution homogène  $(\theta_a = \theta_b = \theta_c = 120^\circ)$ . La quatrième fibre, appelée fibre centrale, en rouge dans la figure, est supposée coïncider avec l'axe neutre. Dans cette section, le repère local a été choisi tel que l'axe Ox coïncide avec la direction de l'ailette supportant la Fibre a. L'axe Oy correspond à la direction dans le sens trigonométrique direct lorsque l'observateur regarde dans la direction des coordonnées curvilignes décroissantes.

Dans cette Figure 3.5, la trace du plan de courbure a été représentée par une droite en trait discontinu de couleur rouge. La trace du plan de courbure dans la section plane, qui définit la direction de flexion du dispositif, forme un angle θ avec l'axe Ox (la direction de l'ailette supportant la Fibre a). La rotation de la section plane se produit autour de la perpendiculaire à la trace du plan de courbure, c'est-à-dire autour de la trace du plan neutre, représentée dans la figure en trait discontinu de couleur bleu. Lors d'une flexion dans le plan de courbure de la

structure linéique, l'allongement ou le raccourcissement d'une fibre de la section parallèle à l'axe neutre est proportionnel à la distance de la fibre à la trace du plan neutre.

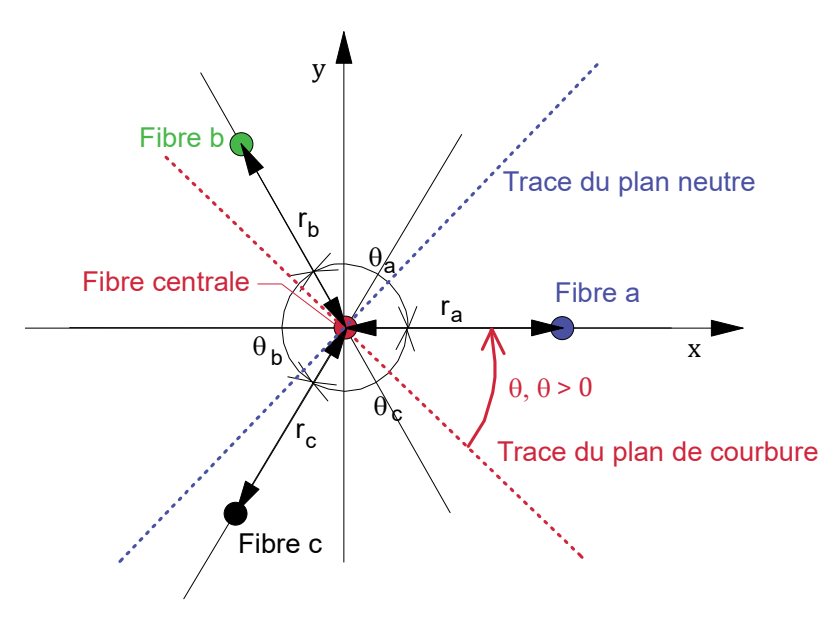

Figure 3.5. Localisation des fibres dans la section plane perpendiculaire à l'axe neutre

Une sollicitation quelconque de la structure linéique se décompose en un effort longitudinal, un couple de flexion (autour d'un axe dans la section plane) et un couple de torsion (autour de l'axe neutre de la section). Lors d'une torsion, les trois fibres périphériques du dispositif, à la même distance de l'axe neutre, subissent le même allongement (donc la même déformation), alors que la longueur de la fibre centrale est inchangée (déformation nulle). Lors d'une traction ou d'une compression, les quatre fibres subiront la même déformation. Enfin, une flexion pure ne produit pas de déformation de la fibre centrale, mais des différences de déformations entre fibres périphériques, proportionnelles aux distances respectives des fibres à la trace du plan neutre, permettant de calculer la rotation de la section plane autour de la trace du plan neutre.

Par conséquent, la moyenne des déformations des trois fibres périphériques a, b et c correspond à la somme de (1) La déformation causée par le seul effort de tractioncompression, égale à la déformation de la fibre centrale, et (2) La déformation causée par la torsion autour de l'axe neutre (identique pour les trois fibres) :

$$
\frac{\varepsilon_a + \varepsilon_b + \varepsilon_c}{3} = \varepsilon_0 + \varepsilon_{\text{torsion}}
$$

Où  $ε_a$ ,  $ε_b$  et  $ε_c$  représentent respectivement les déformations des fibres périphériques a, b et c,  $\varepsilon_0$  la déformation de la fibre centrale (coïncidant avec l'axe neutre) et  $\varepsilon_{\text{torsion}}$  la déformation des fibres périphériques causée par la torsion.

La torsion de la structure support peut donc être calculée à partir de la contribution de la torsion à la déformation des fibres périphériques ( $\varepsilon_{\text{torsion}}$ ), donnée par l'équation suivante :

$$
\varepsilon_{\text{torsion}} = \frac{\varepsilon_a + \varepsilon_b + \varepsilon_c}{3} - \varepsilon_0 \tag{3.6}
$$

La fibre centrale a été introduite dans le dispositif pour, avec l'équation 3.6, estimer la torsion du dispositif autour de l'axe neutre. Des développements complémentaires seraient nécessaires pour exposer comment le sens de rotation est déterminé à partir du signe de  $\epsilon_{\text{torsion}}$  donnée par l'Equation 3.6.

Par ailleurs, comme le montre la photographie en Figure 2.8, il peut être observé que, dans le prototype fabriqué pour cette étude, la fibre centrale ne coïncide pas exactement avec l'axe neutre. Son positionnement est toutefois considéré suffisamment proche de l'axe neutre pour estimer la torsion du dispositif autour de l'axe neutre. La connaissance de l'orientation des ailettes est impérative pour repérer l'orientation du plan de courbure dans l'espace.

Ensuite, pour une sollicitation de flexion composée de la structure support (tractioncompression et flexion autour d'un axe quelconque dans la section plane), les déformations observées dans les trois fibres périphériques suffisent pour déterminer la déformation à l'axe neutre de la section (ε), la direction de courbure (angle θ) et la courbure (angle φ) de l'axe neutre, c'est-à-dire la position de la section plane après déformation de la structure.

La Figure 3.6 représente une longueur infinitésimale de la structure support dans le plan de courbure. L'axe neutre est par définition inclus dans ce plan et la Fibre a, périphérique à la structure linéique, a été projetée dans ce plan. Sur cette longueur, la traction-compression produit une déformation  $\varepsilon$ , identique pour toutes les fibres. Par contre, la flexion produit une courbure φ de l'élément de structure, sans influence sur la longueur le long de l'axe neutre, mais allongeant ou réduisant la longueur des autres fibres proportionnellement à leur distance algébrique au plan neutre, c'est-à-dire, dans le plan de courbure (Figure 3.6), à la différence de rayon de courbure entre la projection de la fibre et l'axe neutre. Pour la Fibre a, en notant que sa distance au plan neutre vaut  $r_a \cos \theta$  (cf. Figure 3.5), la déformation de la Fibre a causée par la rotation de la section plane est donnée par :

$$
\varepsilon_{a} - \varepsilon = \frac{(R - r_{a} \cos \theta) \times \varphi - R\varphi}{R\varphi} = -\varphi r_{a} \cos \theta
$$
 3.7

En considérant en outre l'influence de la torsion sur la déformation des fibres, le même raisonnement pour les trois Fibres périphériques conduit aux trois équations suivantes :

$$
\varepsilon_a - \varepsilon_{torsion} = \varepsilon - \varphi r_a \, \cos \theta \tag{3.8}
$$

$$
\varepsilon_{\rm b} - \varepsilon_{\rm torsion} = \varepsilon - \varphi \, r_{\rm b} \cos(\theta + \theta_{\rm a}) \tag{b}
$$

$$
\varepsilon_c - \varepsilon_{\text{torsion}} = \varepsilon - \varphi \, r_c \cos(\theta + \theta_a + \theta_b) \tag{c}
$$

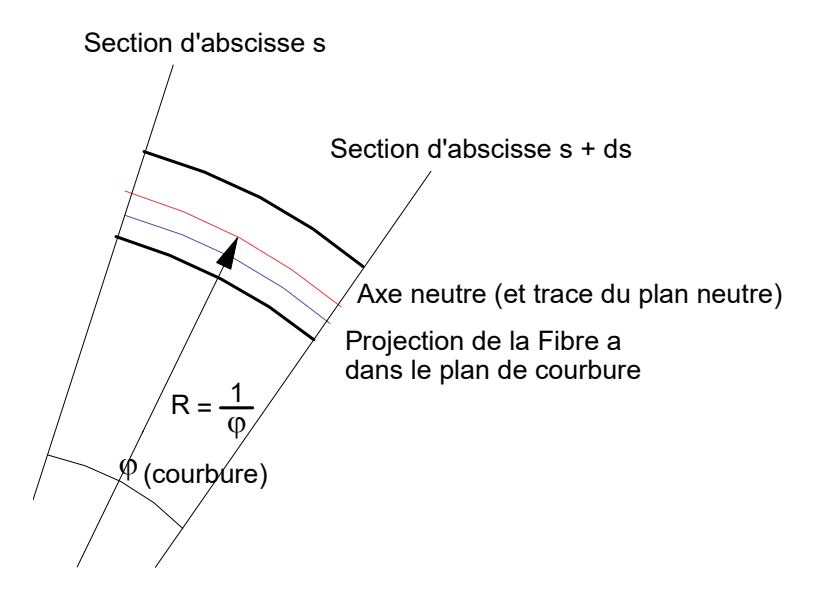

Figure 3.6. Longueur élémentaire de structure linéique dans le plan de courbure

En chaque point le long de l'axe neutre, à partir de l'observation de la déformation des Fibres a, b et c corrigée de l'effet de la torsion selon l'Equation 3.6, ces équations permettent de calculer la déformation à l'axe neutre  $(\varepsilon)$ , causée par l'effort de traction-compression, la direction du plan de courbure (θ) et la valeur de la courbure (φ), causée par la flexion.

Connaissant la déformation longitudinale et la direction et amplitude de flexion en tout point le long de la structure, plusieurs cadres théoriques existent pour permettre une reconstruction tridimensionnelle de la position de l'axe neutre (Cui et al. (2018)). Ces cadres théoriques ont été développés pour décrire une courbe régulière (tangente variant de manière continue) dans l'espace tridimensionnel.

Paloshi et al. (2020) opposent une méthode matricielle aux méthodes basées directement sur le cadre théorique Frenet, exposé ci-après. Ils notent cependant l'avantage d'une approche basée sur la représentation de Frenet lorsque la courbure entre deux points d'abscisses curvilignes croissantes successives (correspondant aux points successifs de mesure de la déformation des fibres) n'est pas uniforme, donc lorsque la distance entre points de mesure est importante.

Dans la présente étude, la théorie dite de Frenet-Serret a été employée car considérée la plus pertinente dans la littérature pour construire dans l'espace l'axe neutre de la structure support à partir des mesures de déformations par fibres optiques (Moore et al. (2012) ; Jäckle et al. (2019)). En effet, ce cadre théorique pour l'étude des courbes dans l'espace repose sur la définition d'un repère local le long de la courbe, lequel est lié à la direction de courbure et son amplitude, qui sont directement déduits de l'observation des déformations le long des fibres, comme exposé dans ce qui précède. Ce cadre, adapté pour représenter une courbe dans l'espace, ne permet cependant pas de traiter de la torsion du dispositif (rotation autour de l'axe neutre de la structure linéique support).

Les formules de Frenet-Serret décrivent les propriétés d'une courbe continue et différentiable définie dans un espace Euclidien, dans notre cas l'espace vectoriel  $\mathbb{R}^3$  défini sur  $\mathbb R$  et muni du produit scalaire usuel permettant de mesurer distances et angles. La Figure 3.7 montre une courbe continue et différentiable quelconque, le long de laquelle est défini un repère local attaché à la courbe et qui, à partir d'une extrémité, la décrit. Dans cette figure, ce repère, composé des vecteurs unitaires **T**, **N** et **B**, a été représenté en trois points le long de la courbe. Les équations de Frenet-Serret, qui définissent ces vecteurs, sont données ci-après.

Le vecteur **T**, défini par l'Equation 3.9, est tangent à la courbe :

$$
\frac{d\mathbf{T}}{ds} = \varphi \mathbf{N} \tag{3.9}
$$

Où s est l'abscisse curviligne et  $\varphi$  la courbure, représentée dans les Figure 3.4 et Figure 3.6.

Le vecteur **N**, défini par l'équation 3.10, pointe dans la direction de la courbure.

$$
\frac{dN}{ds} = -\varphi \mathbf{T} + \tau \mathbf{B}
$$
 3.10

Où τ, décrivant le gauchissement de la courbe (sa sortie du plan défini au point d'abscisse s par les directions des vecteurs **T** et **N**), est relié à la variation avec l'abscisse curviligne s de l'angle θ décrivant, dans ce qui précède (cf. Figure 3.4 et Figure 3.5), la direction de flexion :

$$
\tau = \frac{d\theta}{ds}
$$

Enfin, le vecteur **B**, est le vecteur bi-normal aux deux précédents. Il sert à décrire la direction de sortie de la courbe du plan de courbure défini par **T** et **N**. Le gauchissement de la courbe est décrit par l'équation 3.12.

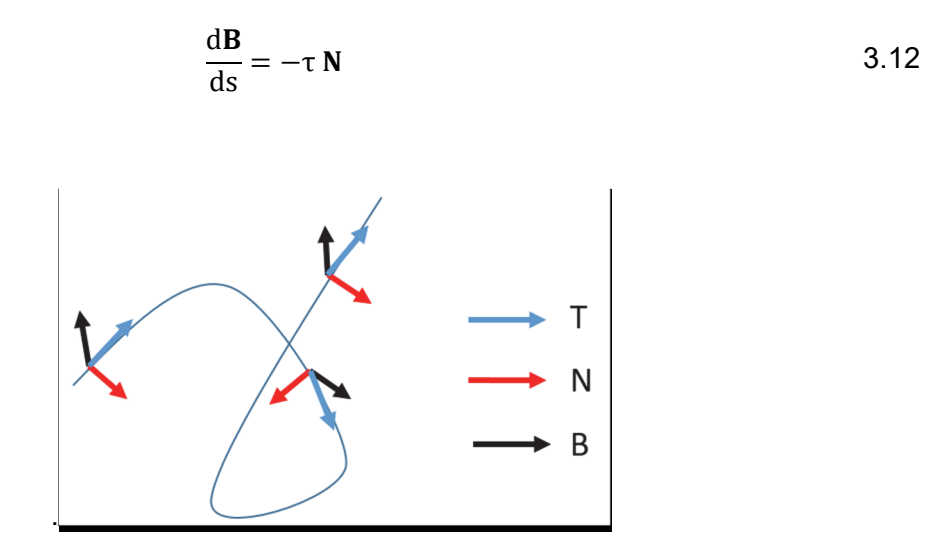

Figure 3.7. Représentation en trois points d'une courbe du repère local défini par les vecteurs unitaires Tangent, Normal et Binormal associés à la courbe.

#### **3.4 Développements numériques et résultats**

Un code basé sur les éléments théoriques exposés en Section précédente a été développé sous Matlab. Deux fonctions principales ont été implémentées. La première concerne la modélisation du problème dit « direct, » c'est-à-dire la simulation des déformations le long des fibres optiques de l'inclinomètre pour une trajectoire de l'axe neutre connue, définie par la courbure  $(φ)$  et le gauchissement  $(τ)$  le long de la courbe dans l'espace, depuis une extrémité où l'orientation de la courbe (vecteur **T**) et sa courbure (vecteur **N**) sont donnés.

La seconde fonction concerne la modélisation du problème dit « inverse » qui consiste, à partir des déformations observées le long des fibres optiques, à déterminer les valeurs de courbure et de gauchissement le long du dispositif, permettant ensuite de définir depuis une extrémité la courbe décrite dans l'espace par l'axe neutre de la structure support.

Dans les deux cas, les déformations des fibres optiques seront calculées (problème direct) ou observées (problème inverse) en différents points d'abscisses curvilignes s<sub>i</sub> discrètes. Pour le problème direct, les déformations pourraient être déterminées analytiquement et représentées graphiquement de manière continue. Toutefois, pour le problème inverse, l'observation des déformations devra être réalisée en un nombre fini de points discrets, selon un pas fixé par l'opérateur de coordonnées curvilignes croissantes entre points ou « jauges » de mesure, qui dépend des caractéristiques de l'interrogateur de fibres optiques et de la capacité de stockage.

Pour illustration, la Figure 3.8 représente un schéma du dispositif à différentes échelles. L'ensemble du dispositif déformé se trouve en partie gauche. Une portion du dispositif montrant les quatre fibres optiques le long des ailettes et au centre est représentée dans le cercle de couleur noire. Enfin, un élément de longueur d'une des fibres est représenté dans le cercle de couleur rouge, montrant la distance entre les points de mesure, ou entre-axes des « jauges » de déformation. Les interrogateurs optiques actuels (2021) permettent une résolution élevée, l'espacement des points de mesure (entre-axes des « jauges ») pouvant être réduit à quelques mm.

La discrétisation des mesures de déformations implique donc la mise en œuvre d'une méthode numérique pour passer de l'approche théorique continue à une solution approchée, basée sur une représentation à partir d'un nombre fini de points. Dans la suite de cette Section, pour tester la solution numérique développée, la fonction programmée pour résoudre le problème inverse (reconstruction de la déformée à partir des déformations des fibres) a été appliquée à trois différents jeux de mesures synthétiques non bruités, générées en appliquant à trois déformées connues la fonction programmée pour résoudre le problème direct (calcul des déformations des fibres à partir de la déformée de l'axe neutre).

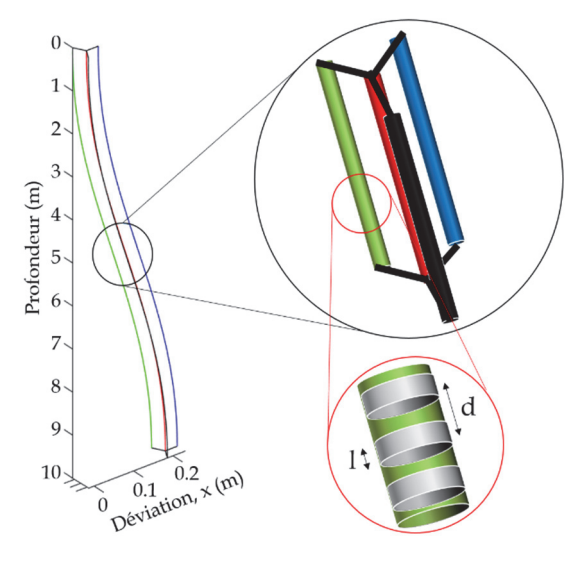

Figure 3.8. Agrandissements successifs, de l'extenso-inclinomètre à la fibre optique

### **3.4.1 Evaluation du code – Déformée de type tangente hyperbolique**

Un premier cas relativement simple de simulation de la sollicitation d'un inclinomètre long de 10 m est présenté en Figure 3.9. La géométrie théorique de l'inclino-extensomètre déformé a été représentée en partie (a) de la Figure. La déformée de l'axe neutre du dispositif est plane avec, sur la longueur de 10 m du dispositif, un déplacement dans une direction horizontale de 2.5 m entre le sommet et la base. Le déplacement horizontal est de forme tangente hyperbolique autour du point central, à 5 m des extrémités. La méthode de Frenet-Serret a été utilisée pour représenter cette courbe dans l'espace (vecteur **T** de couleur vert, **N** bleu et **B** rouge). Cette géométrie est décrite par une courbure φ constante égale à -0.1 rd sur les cinq premiers mètres, puis une courbure constante opposée sur les cinq derniers mètres. La déformée est plane, donc le gauchissement (τ) est nul.

La Figure 3.9 (b) présente le résultat de la simulation du problème direct, i.e. le calcul les déformations des fibres pour cette déformée de l'axe neutre. La déformation de la fibre centrale, le long de l'axe neutre, n'a pas été représentée car le dispositif ne subit aucun allongement. Une des ailettes a été positionnée dans le plan neutre. Les déformations le long de la fibre en périphérie du dispositif sur cette ailette, représentées par la ligne de couleur bleu (1000 points répartis sur la longueur de 10 m du dispositif) sont nulles, puisque cette fibre parallèle à l'axe neutre est située dans le plan neutre. Les deux autres fibres périphériques, disposées symétriquement par rapport au plan neutre, présentent des déformations opposées. La fibre représentée en jaune est en compression (déformation négative) sur les cinq premiers mètres puis en extension, tandis que l'autre fibre présente le comportement inverse.

La Figure 3.9 (c) montre le résultat de la reconstruction de la déformée de l'axe neutre du dispositif à partir des données synthétiques de déformations des fibres optiques calculées et représentées en (b). Les paramètres de courbure (φ) et de gauchissement (τ) obtenus par calcul inverse ont également été représentés en (c). Il peut être noté que la déformée et les paramètres de courbure et de gauchissement le long de la déformée obtenus par résolution du problème inverse, à partir des déformations des fibres, sont comparables aux valeurs synthétiques initiales. Enfin, la résolution du problème direct est de nouveau appliqué, mais à la déformée reconstruite, pour de nouveau obtenir les déformations des fibres le long du dispositif (d). Les déformations obtenues à partir de la déformée reconstruite sont également tout à fait similaires aux déformations obtenues à partir de la déformée imposée initialement. Ces résultats illustrent la précision de la procédure d'inversion.

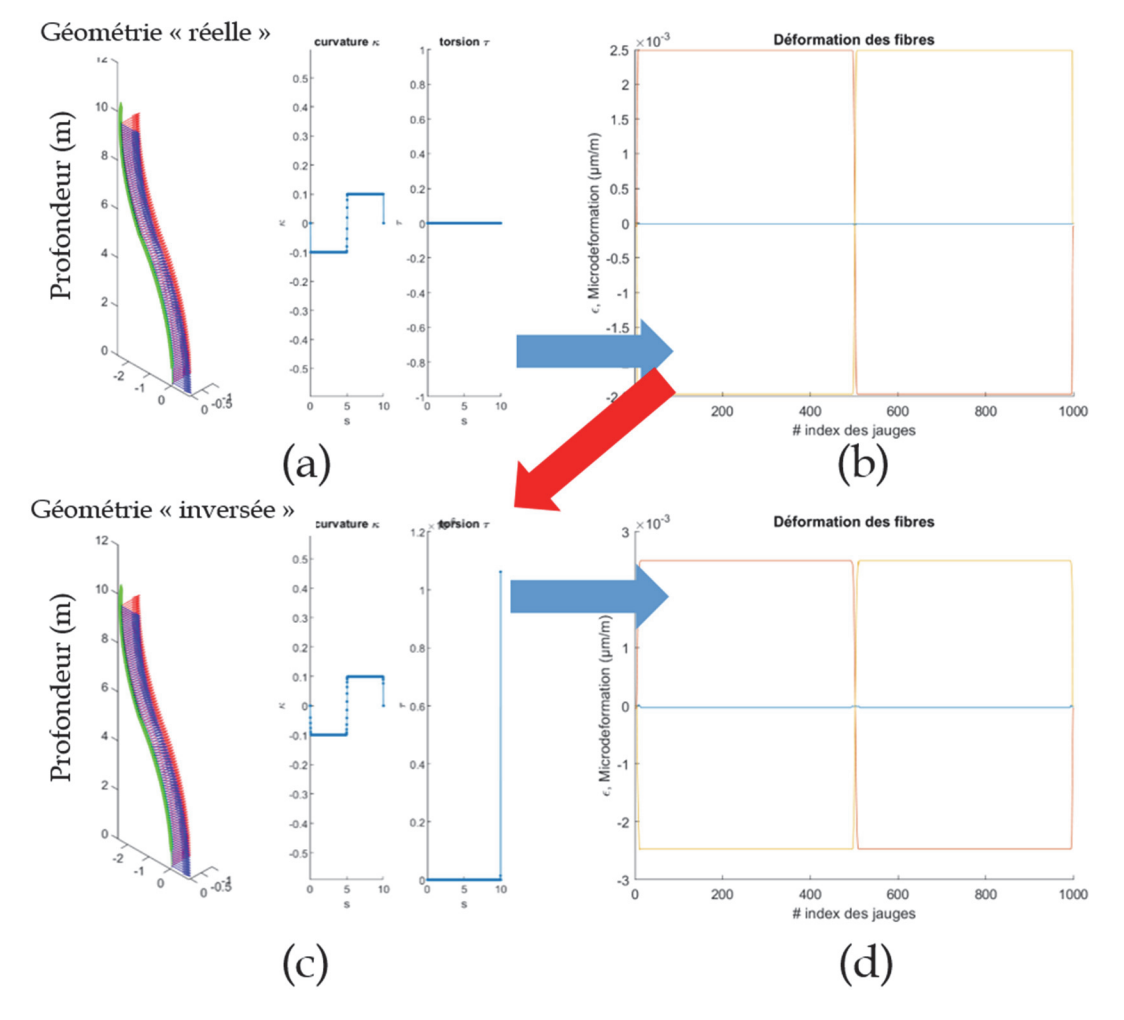

Figure 3.9. Déformée du dispositif de type tangente hyperbolique – Simulation du problème direct (flèches de couleur bleu) et résolution du problème inverse (flèche de couleur rouge)

#### **3.4.2 Evaluation du code – Déformée avec partie centrale linéaire**

Une seconde simulation de sollicitation d'un inclinomètre long de 10 m a été réalisée, mais en considérant un déplacement horizontal progressif plus important que dans le cas présenté en Section 3.4.1. La géométrie théorique de l'inclino-extensomètre déformé a été représentée en Figure 3.10 (a). La déformée de l'axe neutre du dispositif est plane avec, sur la longueur de 10 m du dispositif, un déplacement dans une direction horizontale de 6 m entre le sommet et la base. Depuis la base (s = 0), une courbure  $\varphi$  constante égale à -0.3 rd a été appliquée sur un tiers de la longueur (3.33 m), suivie d'une partir rectiligne longue de 3.33 m et enfin une courbure de 0.3 rd sur le dernier tiers. La déformée étant plane, le gauchissement (τ) est nul.

Comme dans le cas précédent, la déformation de la fibre centrale, le long de l'axe neutre, n'a pas été représentée car le dispositif ne subit aucun allongement. De même une des ailettes a été positionnée dans le plan neutre. Les déformations des fibres périphériques calculées par résolution du problème direct à partir de la déformée en (a) ont été représentées en (b). La déformation de la fibre en périphérie du dispositif sur l'ailette dans le plan neutre, représentée en couleur bleu, est effectivement nulle. Les déformées des fibres sur les deux autres ailettes, symétriques par rapport au plan de déplacement, sont de valeurs opposées et en alternance, conformément à la déformée imposée, avec une valeur nulle dans la partie linéaire correspondant au tiers central de l'inclino-extensomètre, entre les « jauges » 333 et 666.

La Figure 3.10 (c) montre le résultat de la reconstruction de la déformée de l'axe neutre du dispositif à partir des données synthétiques de déformations des fibres optiques calculées et représentées en (b). Les paramètres de courbure  $(φ)$  et de gauchissement  $(τ)$  obtenus par calcul inverse ont également été représentés en (c). Enfin, la résolution du problème direct est de nouveau appliqué, mais à la déformée reconstruite, pour de nouveau obtenir les déformations des fibres le long du dispositif, représentées en (d).

Ces résultats montrent la grande qualité de reconstruction, même en présence d'une zone sans courbure, donc avec une direction de courbure (définissant le vecteur **B**) indéterminée. Une vérification de la stabilité du code pour cette condition particulière, avec un rayon de courbure infini correspondant à une courbure nulle était nécessaire. Les résultats obtenus montrent qu'une partie linéaire n'affecte pas la qualité des résultats et permettent de s'assurer de la robustesse de la solution numérique développée.

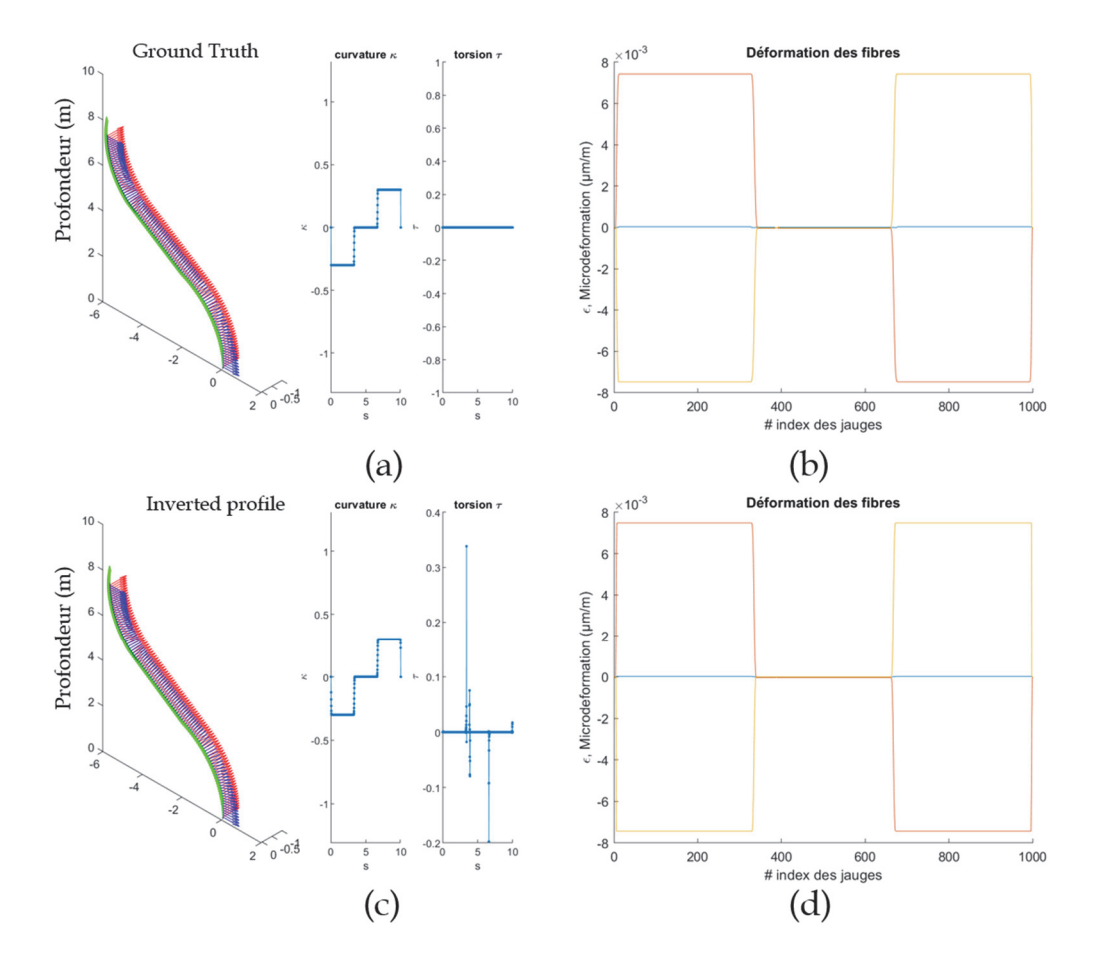

Figure 3.10. Déformée du dispositif avec partie centrale linéaire – Simulation du problème direct et résolution du problème inverse

Pour cet exemple, l'erreur de reconstruction de la déformée de l'inclino-extensomètre a été évaluée. La Figure 3.11 montre l'évolution de l'erreur de reconstruction au sens des moindres carrés (*Root Mean Square*, RMS) le long de l'inclino-extensomètre, c'est-à-dire la distance entre les points respectifs d'observation des déformations (« jauges ») sur la déformée imposée et sur la déformée reconstruite. Pour un déplacement de 6 m, l'erreur maximale est de 11 cm en extrémité d'inclino-extensomètre (1.8%). Ce graphe illustre l'effet cumulatif de l'erreur lors du processus de reconstruction de la déformée depuis une extrémité réputée fixe, tout comme pour l'inclinomètre usuel, décrit dans la norme NF EN ISO 18674-3 : 2017. Pour référence, le tt donne les coordonnées de l'extrémité libre de l'inclino-extensomètre, pour sa géométrie imposée et pour sa géométrie reconstruite.

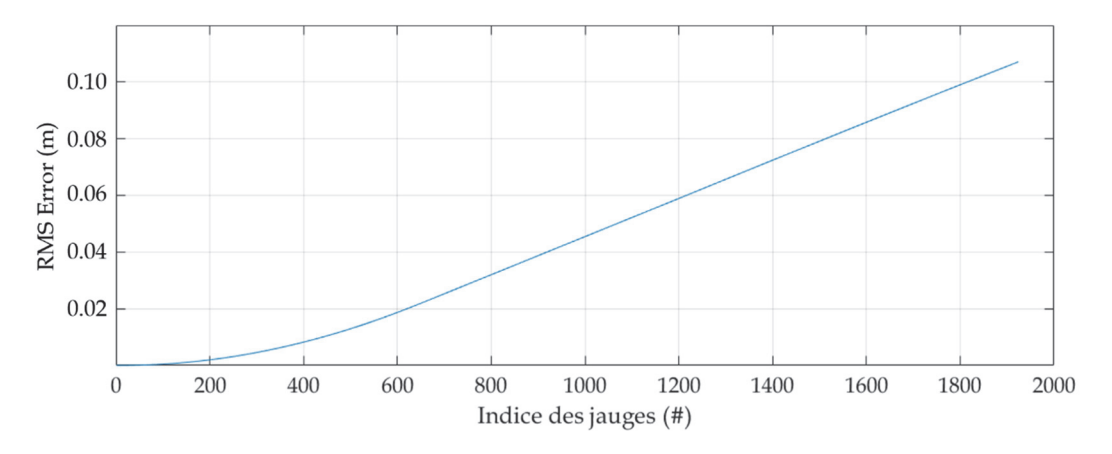

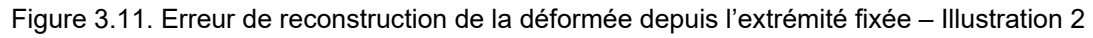

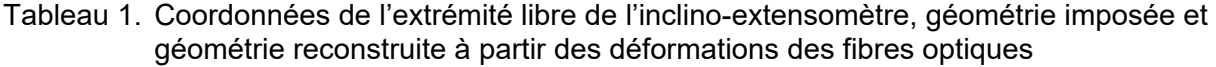

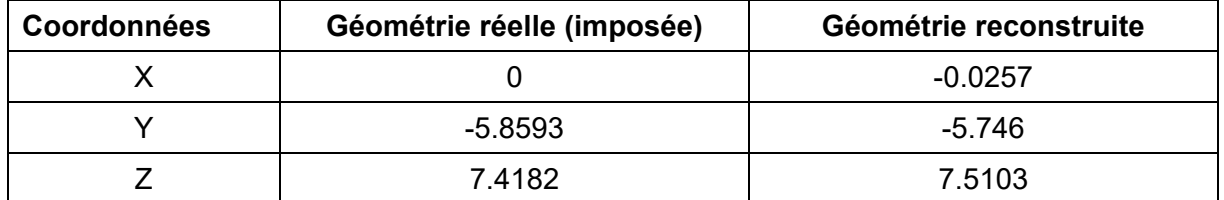

#### **3.4.3 Evaluation du code – Déformée gauche et basculement d'une extrémité**

Cette dernière illustration d'application du code vise à tester l'introduction d'un gauchissement de la déformée de l'axe neutre de la structure support des fibres optiques (déformée non plane). La Figure 3.12 (a) montre, en trait continu, la déformée de l'axe neutre imposée pour simuler les déformations théoriques des fibres optiques à l'axe neutre et le long des trois ailettes. A partir de l'origine, le dispositif subit une flexion dans une direction qui progressivement sort du plan OXZ jusqu'à un basculement en extrémité libre. En (b), les déformations théoriques le long des quatre fibres, obtenues par résolution du problème direct, ont été représentées en traits continus de couleurs différents. La fibre 4, à l'axe neutre présente une déformation nulle, puisqu'aucun effort de traction (allongement) n'a été appliqué.

En Figure 3.12 (a) la déformée de l'axe neutre reconstruite à partir des déformations théoriques des fibres a été représentée en trait discontinu. La différence entre déformée imposée et déformée reconstruite, croissante à l'approche de l'extrémité libre, est faible mais de nouveau illustre l'effet cumulatif de l'erreur lors du processus de reconstruction de la déformée depuis une extrémité réputée fixe. En (b), les déformations des fibres optiques le long de la structure reconstruite ont été représentées en trait discontinu. Elles sont très proches des déformées théoriques (ce sont des dérivées), ce qui montre la fiabilité de la reconstruction du profil même en présence de torsion.

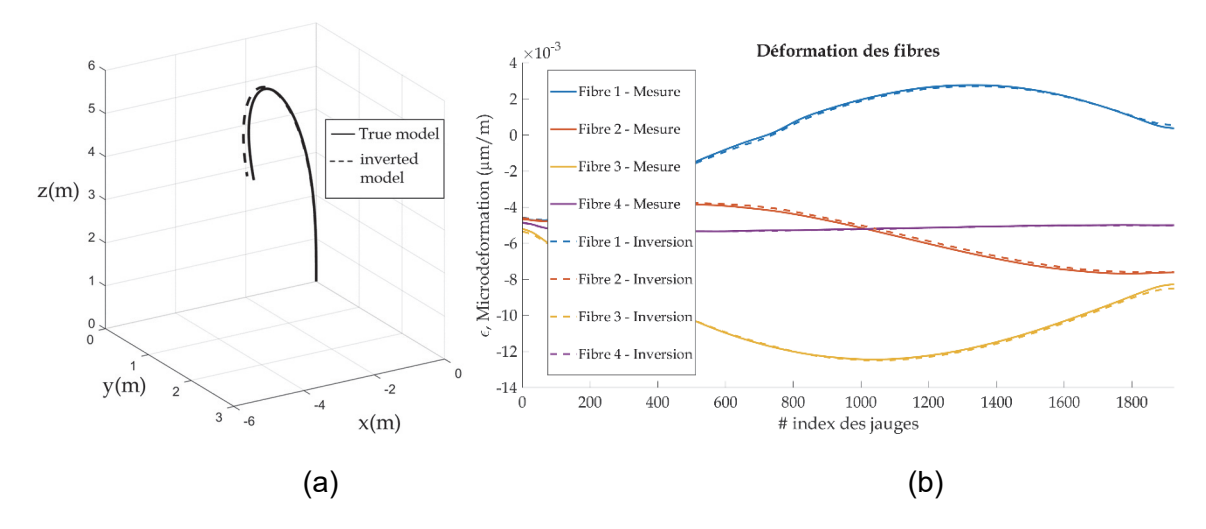

Figure 3.12. Déformée gauche du dispositif avec basculement d'une extrémité – Simulation du problème direct et résolution du problème inverse

Comme dans l'exemple en Section précédente, la Figure 3.13 présente l'erreur de reconstruction au sens des moindres carrés le long de l'inclinomètre au droit de chacun des points considérés le long de l'inclino-extensomètre. L'erreur maximale, en extrémité libre de l'inclino-extensomètre, est de 13 cm, pour un déplacement de plus de 6 m.

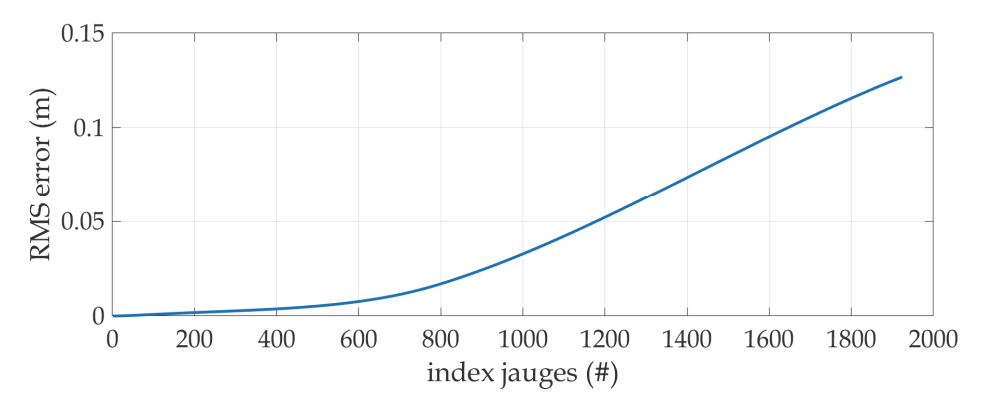

Figure 3.13. Erreur de reconstruction de la déformée depuis l'extrémité fixée – Illustration 2

#### **3.5 Incertitudes et imprécision de la déformée reconstruite**

Avec l'interrogateur de fibre optique utilisé dans cette étude (Fabricant Luna, modèle OdiSi série 6100), la résolution de mesure (sensibilité) est de 0.1 με et la précision des mesures de  $+1$  με. Ces valeurs sont inférieures de plusieurs ordres de grandeur aux variations recherchées ou à ce qui peut être contrôlé. Pour cette raison, l'incertitude de mesure de la déformation des fibres optiques ne sera pas considérée.

La déformation axiale des fibres en périphérie du dispositif est proportionnelle au diamètre de la structure support. Par conséquent, la sensibilité du dispositif pour observer les courbures augmente avec la largeur des ailettes. Il pourrait donc être tentant de chercher à augmenter le diamètre du dispositif pour améliorer la précision de l'analyse pour reconstituer la déformée

du dispositif dans le sol. Néanmoins, au vu de la grande précision de mesure des déformations par fibre optique, il s'avère au contraire envisageable de réduire le diamètre du dispositif, pour en réduire l'inertie et pour maîtriser l'amplitude de déformation des fibres optiques, limitée à 0.5 à 1 %, sans pour autant pénaliser la précision de l'analyse. Ce point sera évoqué en conclusion et perspectives de cette étude.

Dans la suite de cette Section, l'influence de quatre sources d'incertitude sur la précision de la déformée reconstruite par analyse des déformations des fibres sont considérées : (1) La position angulaire des fibres le long du dispositif, (2) La distance radiale des fibres à l'axe neutre, (3) La résolution spatiale entre les points de mesures et (4) La température. Pour chacune de ces sources d'incertitude potentielle, une erreur est introduite pour étudier son influence sur la reconstruction de la déformée dans le cadre de l'illustration présentée en Section 3.4.3, une déformée gauche avec renversement d'une extrémité et déplacement maximal supérieur à 6 m.

### **3.5.1 Imprécision sur la position angulaire des fibres optiques**

Dans une section plane du dispositif, la direction du plan de courbure est repérée par un angle θ par rapport à l'axe Ox du repère local (cf. Figure 3.4 et Figure 3.5). Les directions des ailettes supportant les fibres optiques sont également définies dans ce repère. Dans cette Section, l'effet d'une incertitude introduite dans la valeur de l'angle θ sur la reconstruction de la déformée est étudié, dans le cadre de la déformée gauche avec renversement d'une extrémité du dispositif décrite en Section 3.4.3.

Les déformations théoriques le long des quatre fibres, obtenues par résolution du problème direct (Figure 3.12 (b)) ont été inversées en introduisant une erreur sur la position angulaire des fibres. Un bruit blanc gaussien d'écart type variable a été ajouté aléatoirement sur les quatre fibres. La Figure 3.14 représente l'influence d'un bruit croissant dans l'évaluation de l'angle θ (écart type de l'erreur angulaire) sur l'erreur au sens des moindres carrée entre la déformée reconstruite avec et sans bruit (*RMS Error*). Cette étude montre l'effet prépondérant de l'erreur sur la position angulaire avec des erreurs maximales métriques. Une qualité de reconstruction suffisante est cependant obtenue pour une erreur angulaire inférieure à 0.3 rd. D'où l'intérêt de considérer la torsion du dispositif de manière adéquate.

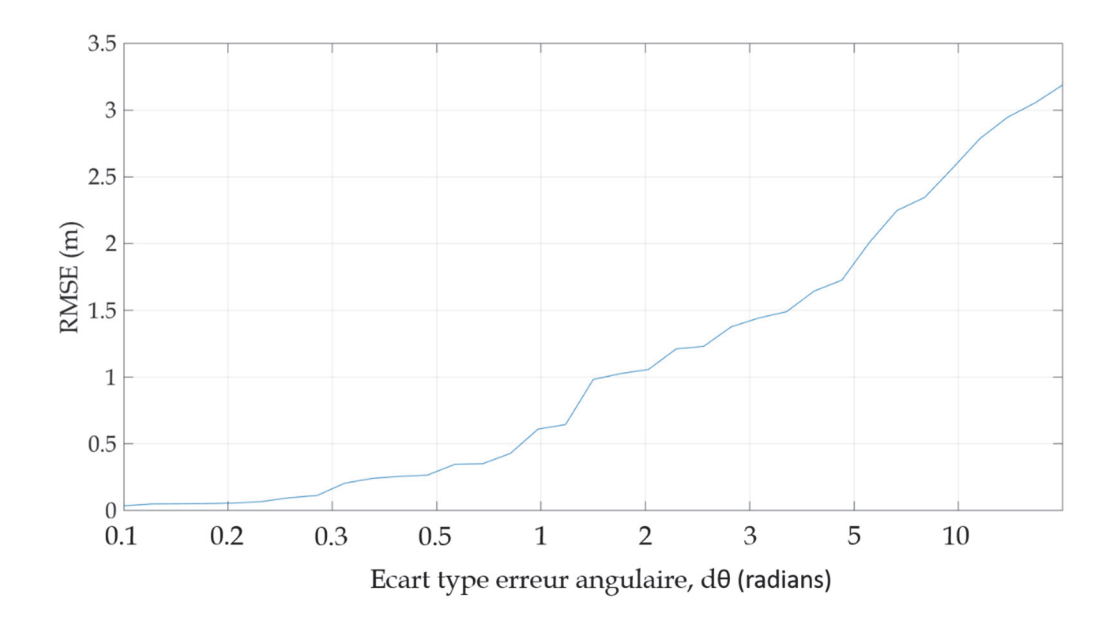

Figure 3.14. Influence sur la déformée d'une erreur de position angulaire des fibres

### **3.5.2 Imprécision sur la distance radiale des fibres**

Comme représenté en Figure 3.5, dans une section plane de la structure support, les fibres périphériques sont situées à des distances radiales respectives  $r_a$ ,  $r_b$  et  $r_c$ . Dans le prototype fabriqué pour cette étude, ces trois distances sont égales à 28 mm. Dans cette Section, l'effet d'une incertitude dans la distance radiale des fibres à l'axe neutre sur la reconstruction de la déformée est étudié, dans le cadre de la déformée gauche avec renversement d'une extrémité décrite en Section 3.4.3. Une telle incertitude est susceptible de résulter du procédé de fabrication de la structure support ou du collage des fibres en extrémité des ailettes.

Les déformations théoriques le long des quatre fibres, obtenues par résolution du problème direct (Figure 3.12 (b)) ont été inversées en introduisant une erreur sur la distance radiale des fibres. Un bruit blanc gaussien d'écart type variable a été ajouté aléatoirement aux distances à l'axe neutre de chacune des quatre fibres. La Figure 3.15 montre l'influence d'un bruit croissant dans la valeur de la distance radiale des fibres (écart type du bruit blanc gaussien introduit dans la distance radiale) sur l'erreur au sens des moindres carrée entre la déformée reconstruite avec et sans bruit dans la distance radiale des fibres (*RMS Error*).

Cette Figure montre l'effet significatif d'une erreur dans la distance radiale des fibres sur la reconstruction 3D de la déformée du dispositif. Bien que ce résultat ne soit pas généralisable, l'étude montre qu'une erreur (écart type du bruit blanc gaussien) d'environ 1/10 de la distance radiale permet cependant d'obtenir une reconstruction de qualité. Pour le prototype d'inclinoextensomètre fabriqué dans cette étude, l'erreur sur la position des fibres externes ne doit pas excéder 2.8 mm et l'erreur sur la fibre près de l'axe neutre ne doit pas excéder 0.2 mm.

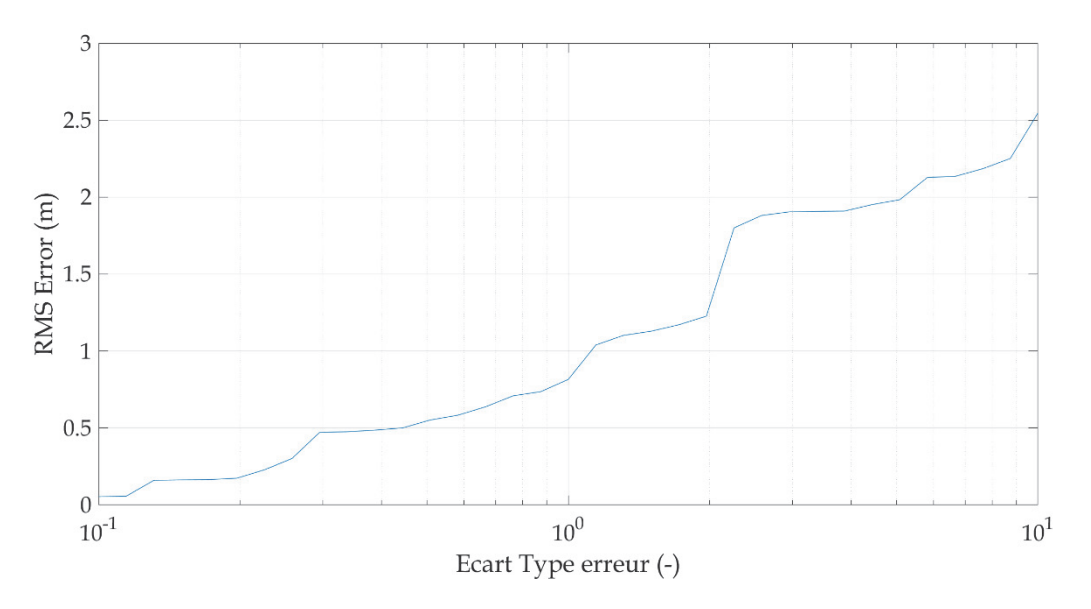

Figure 3.15. Influence sur la déformée d'une erreur dans la distance radiale des fibres

#### **3.5.3 Influence de la distance entre les points de mesure des déformations**

Avec l'interrogateur de fibre optique utilisé (OdiSI séries 6100 du fabricant Luna), la résolution spatiale des mesures de déformations – la distance entre les points de mesure ou « jauges » de déformation, est choisie par l'opérateur entre 0.65 mm et 2.6 mm. Dans de nombreuses applications, cette résolution est telle que ces mesures ponctuelles, dites « réparties », peuvent être considérées continues.

Dans cette Section, l'influence du nombre de points de mesure des déformations ou « jauges » sur la précision de la reconstruction de la déformée est étudiée. Comme dans les études d'incertitude des Sections précédentes, cette analyse est réalisée pour la déformée gauche avec renversement d'une extrémité considérée en Section 3.4.3. Une variation « rapide » de la déformée de l'inclino-extensomètre pourrait ne pas être correctement décrite avec des points de mesure ou « jauges » de déformation espacés d'une distance trop importante.

La Figure 3.16 montre l'influence de la distance entre les points de mesure (en mm, dans une échelle logarithmique) sur l'erreur maximale entre la déformée théorique et la déformée reconstruite à partir des points de mesure de déformation des fibres. Pour cette déformée relativement tourmentée par rapport aux mouvements de terrain généralement observés, cette étude montre que l'erreur de reconstruction est de 2 à 3 cm pour des points d'observation des déformations distants de quelques millimètres. Toutefois, ce graphe montre que l'erreur atteint plus d'un mètre lorsque la distance inter jauge devient décimétrique  $(10^{-1}$  m). Une distance inter jauge faible est nécessaire pour assurer une reconstruction de qualité.

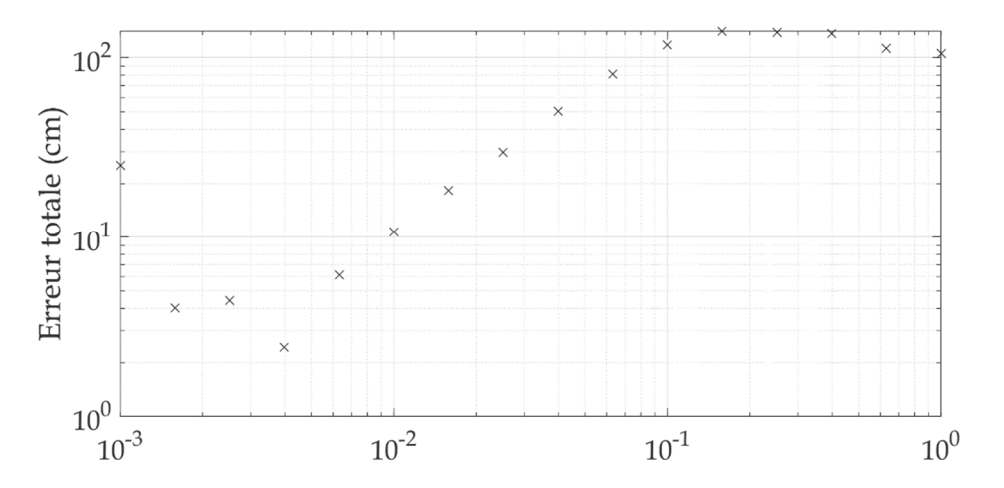

Figure 3.16. Influence de la distance entre points d'observation de la déformation des fibres sur l'erreur de reconstruction de la déformée

### **3.5.4 Influence de la température**

La relation entre déformation de la fibre optique et décalage du pic de rétrodiffusion de Rayleigh est peu sensible à la température. Néanmoins, dans certaines applications, la température a une influence non négligeable sur la mesure de déformation par fibre optique (Jäckle et al. (2019)). Toutefois, dans un sol, le diamètre du dispositif étant relativement faible, la différence de température des fibres à une distance donnée de l'extrémité du dispositif peut être considérée négligeable. Par conséquent, la courbure étant déterminée par la différence de déformation entre fibres périphériques, il peut être admis que la température du sol n'influe pas sur la courbure.

Une erreur liée à une variation de température le long du dispositif est possible dans l'évaluation de la torsion autour de l'axe neutre du dispositif (moyenne des déformations des fibres périphériques) ou dans l'évaluation de l'allongement du dispositif par mesure des déformations de la fibre centrale. Les différences de températures à des profondeurs de quelques dizaines de mètres à l'intérieur d'un sol ou d'une roche sont cependant modestes. Une variation saisonnière de longueur fictive pourra être détectée.

# **4 Test du prototype en laboratoire**

### **4.1 Introduction**

Ce chapitre présente les premiers tests réalisés sur le prototype développé dans cette étude pour évaluer la faisabilité de l'observation des déplacements dans un sol ou une roche le long d'un forage de direction quelconque par un dispositif équipé de fibres optiques.

Disposant d'un prototype dont le fonctionnement remarquable va être démontré dans ce chapitre, les questions soulevées sont nombreuses et les perspectives vastes concernant :

- (1) Le référentiel d'utilisation (les plages de sollicitations admissibles et la précision réelle) pour l'ensemble des sollicitations possibles en traction, torsion et flexion dans des directions variables, et leurs combinaisons,
- (2) La mise en œuvre sur le terrain et
- (3) Le dépouillement des mesures, jusqu'à une utilisation par des opérateurs ne connaissant pas le code développé. L'industrialisation pose aussi question car les mesures de déformations par fibres optiques nécessitent un interrogateur coûteux et des compétences techniques encore insuffisamment répandues.

Par ailleurs le développement et les tests réalisés ont également montré qu'une optimisation du prototype était nécessaire concernant la structure support des fibres optiques. En effet, fabriqué à partir de cornières en PVC collées, la structure support a permis de valider la faisabilité mais s'est avérée trop fragile et conduisant à atteindre la déformation admissible des fibres optiques pour des rayons de courbure pluri-métriques. Au regard de la précision des mesures de déformations par fibre optique, le diamètre du dispositif pourrait être diminué pour à la fois réduire la rigidité de la structure support et la sollicitation des fibres optiques.

Dans ces conditions, il est apparu préférable de limiter le programme d'essais au seul objectif de cette étude de faisabilité, l'ensemble des tests d'évaluation (point (1) ci-dessus) devant être réservé au dispositif industriel final. La suite de ce chapitre présente les essais réalisés et les résultats obtenus.

#### **4.2 Essais de flexion réalisés**

Des essais de flexion simple (trois points) ont été réalisés sur le prototype au laboratoire d'essais, directement sur la paillasse montrée dans la photo en Figure 2.7. Pour le dispositif industriel final, des essais de flexion quatre points, qui produisent une courbure constante entre les deux points d'application de la charge, permettront de tester la précision de la déformée reconstituée pour des courbures croissantes en limite d'utilisation.

La Figure 4.1 montre la configuration des essais réalisés. Le dispositif est posé horizontalement sur deux appuis simples. Une des ailettes est disposée dans le plan vertical de sollicitation. Les deux autres ailettes, symétriques à 120° de part et d'autre de la première, reposent sur les appuis simples. La longueur totale du prototype testé est de 3255 mm. La distance entre appuis est de 1937 mm et la charge appliquée n'est pas centrée.

Plusieurs valeurs de charge ponctuelle ont été appliquées pour produire des accroissements de flèche maximale de 5, 10, 15 et 20 mm. Pour chacun des accroissements de flèche, les déformations induites dans les quatre fibres optiques ont été enregistrées. La déformation initiale dans les fibres, très faible, est liée à l'installation des fibres par collage sur le profilé et au poids propre de la structure support.

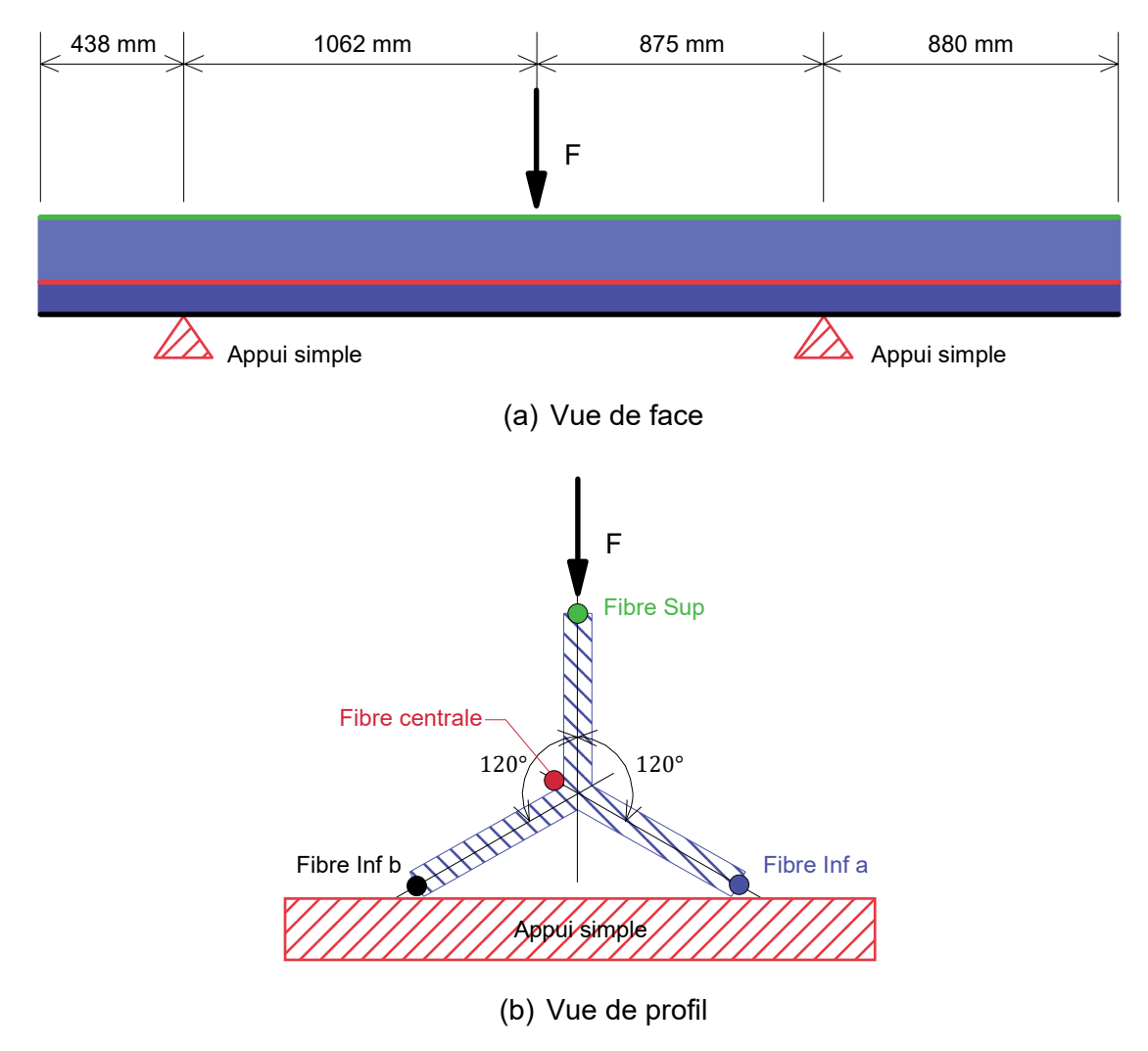

Figure 4.1. Schéma d'essai en flexion trois points du dispositif

### **4.3 Mesures obtenues, dépouillement et analyse**

L'appareil OdiSi *Series* 6100 utilisé dans cette étude permet à l'opérateur de choisir la distance entre points successifs de mesure de la déformation, la distance minimale étant de 0.65 mm. Dans cette application, en première évaluation de la performance du dispositif – des essais de flexion trois points pour différentes valeurs de flèche maximale, la distance entre les points de mesure, ou entre-axes des « jauges » de déformation, a été prise égale à 5.2 mm, soit de l'ordre de 626 points de mesure sur la longueur de 3255 mm du prototype.

En fait, comme expliqué en 2.4 sur l'installation de la fibre optique, une seule fibre a été utilisée, faisant deux aller-retours le long du prototype, et interrogée sur l'ensemble de sa longueur depuis une seule de ses extrémités. La fibre optique employée était donc au total longue de près de 15 m, représentant environ 3000 points de mesure ou « jauges » de déformation.

La ff montre les mesures de déformations brutes, à partir des conditions initiales, pour les quatre valeurs de flèche maximale imposées au dispositif. La partie de fibre périphérique sur l'ailette verticale, au sommet du dispositif lors de l'essai, est en compression croissante avec la flèche (valeurs négatives de la déformation). Ensuite, le graphe montre que les parties de fibre périphériques sur les deux ailettes symétriques, en partie inférieure du dispositif lors de l'essai, présentent des élongations similaires, également croissantes avec la flèche imposée. Enfin, la partie de fibre optique, près de l'axe neutre, présente des déformations de compression négligeables.

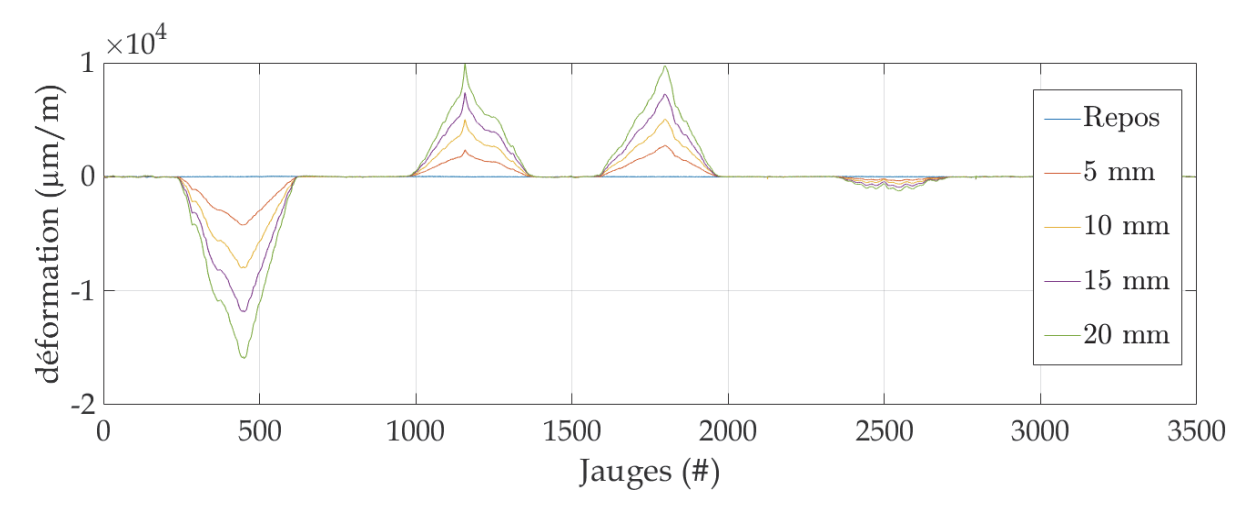

Figure 4.2. Déformations mesurées le long de la fibre pour différentes valeurs de flèche

Le long de la fibre optique, les points correspondant aux extrémités du dispositif étaient repérés en vue du dépouillement des mesures. En ff ont été identifiées, le long de la structure support, les déformations de chacune des parties de fibre optique périphériques au dispositif, correspondant respectivement à l'ailette supérieure (dans la légende, intitulée « Fibre Sup ») et à chacune des deux ailettes inférieures symétriques par rapport au plan vertical de sollicitation (« Fibre Inf a » et « Fibre Inf b »).

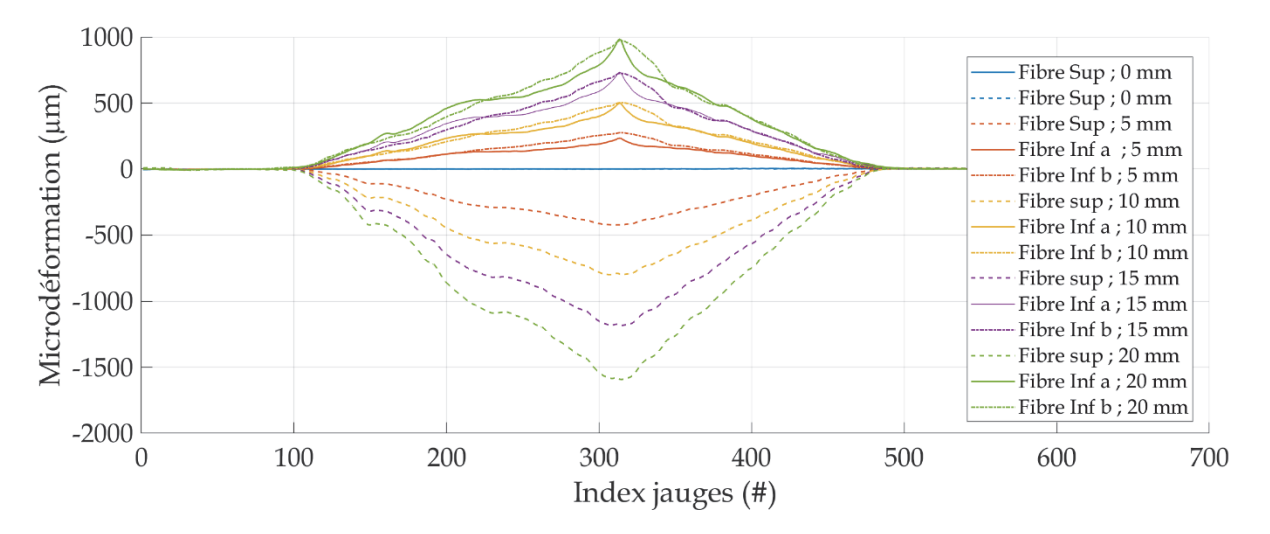

Figure 4.3. Déformations dans les parties de fibre optique le long des trois ailettes

Pour cette sollicitation, une flexion simple trois points, la déformation longitudinale du dispositif est effectivement observée nulle (fibre centrale). Aucune déformation des fibres n'est due à la torsion. Par conséquent, les déformations le long des trois parties de fibre périphériques (Sup, Inf a et Inf b) peuvent être utilisées pour reconstruire la déformée de l'axe neutre par analyse inverse. Pour cette analyse, les coordonnées et l'orientation à une des extrémités du dispositif n'étant pas connus, la reconstruction a introduit en condition limite les points de déplacement vertical nul imposés dans les essais par les appuis simples.

La ff montre les déformées de l'axe neutre du dispositif reconstruites à partir des déformations mesurées pour les quatre valeurs de la flèche imposée, de 5, 10, 15 et 20 mm. Cette Figure montre que les résultats obtenus sont excellents, l'erreur étant inférieure à la précision de la mesure de la flèche imposée.

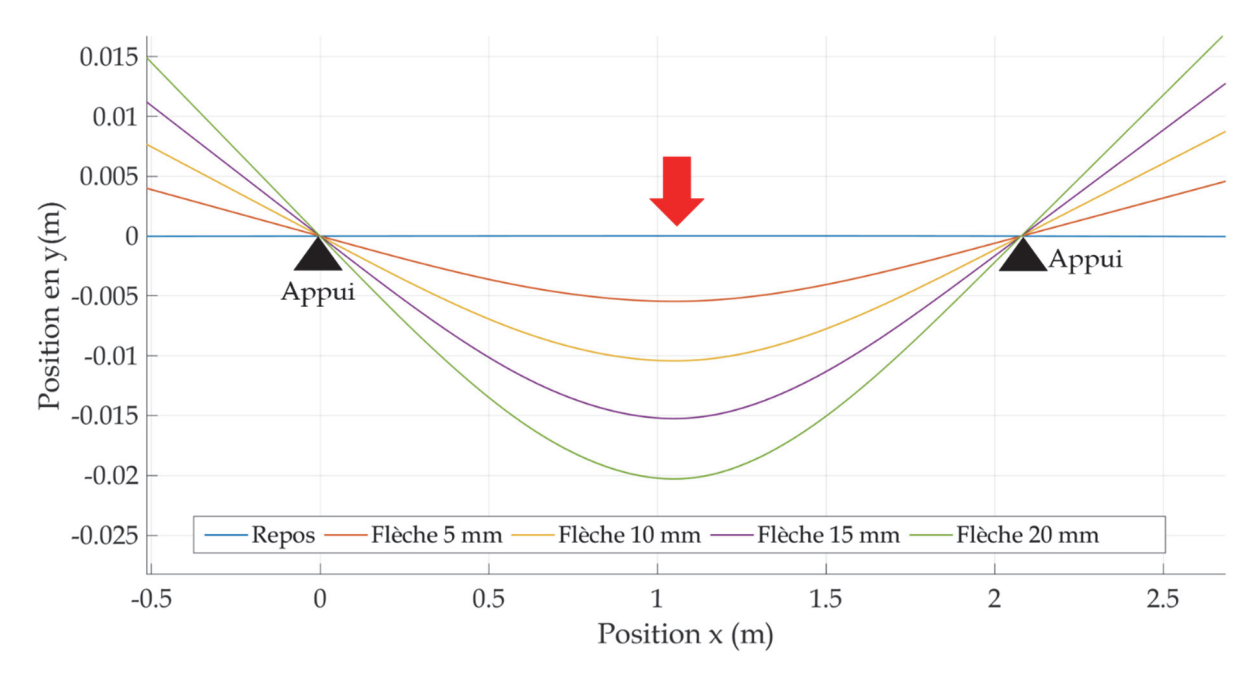

Figure 4.4. Déformées de l'axe neutre reconstruites par analyse inverse des déformations

# **5 Conclusion et perspectives**

La faisabilité d'un dispositif équipé de fibres optiques permettant l'observation précise des déplacements en trois dimensions du sol ou de la roche le long d'une ligne a été démontrée.

La section de la structure linéique support des fibres optiques a été choisie telle que la position de l'axe neutre en flexion et torsion soit située à mi-hauteur du dispositif et que l'inertie de flexion soit indépendante de la direction de flexion. Ces conditions imposées à la structure support ramène l'analyse mécanique des déformations données par les fibres optiques à une analyse géométrique indépendante des inerties de la section de la structure.

Le dispositif comporte quatre fibre optiques installées sur la structure support. Trois fibres sont placées une même distance de l'axe neutre de la section et selon des directions radiales de distribution homogène, à 120° les unes des autres. La quatrième fibre est placée à l'axe neutre pour observer les déformations longitudinales causées par une traction-compression.

Un algorithme a été développé sous Matlab pour déduire la déformée du dispositif (ses déplacements par rapport à une position initiale) à partir des déformations observées le long des quatre fibres optiques (par rapport à une déformation initiale possible).

Un prototype long de 5 m a été fabriqué de manière artisanale, à partir de cornières en PVC du commerce. Des essais en flexion trois points, pour trois valeurs de la flèche maximale, ont été réalisés sur le prototype. Ces essais ont démontré que le dispositif fonctionnait avec une très bonne précision sur la déformée reconstruite à partir des mesures de déformations.

Pour l'observation des déplacements dans les sols, les inclinomètres usuels (sonde de diamètre 25 mm parcourant un tube scellé au terrain de diamètre intérieur 58 mm) tolèrent un rayon de courbure minimal de l'ordre de 1 m. Même s'il permet à la fois d'observer déplacements latéraux et déplacements dans son axe, un enjeu majeur pour le nouveau dispositif à base de fibres optiques est de permettre d'observer des cisaillements plus localisés que l'inclinomètre usuel, donc admettant un rayon de courbure du dispositif inférieur au mètre, tout en restant fonctionnel et sans introduire d'erreur excessive sur la déformée calculée.

La fibre optique en elle-même tolère sans dommage des rayons de courbure relativement faibles, jusqu'à 5 cm. La limitation de la courbure du dispositif est liée à la déformation maximale admissible de la fibre, limitée à 0.5 % pour les fibres utilisées dans la fabrication du prototype de cette étude. En effet, lors d'une sollicitation en flexion du dispositif, la déformation des fibres en périphérie est proportionnelle à la largeur des ailettes. Pour des ailettes larges de 28 mm, une déformation de la fibre de 0.5 % est atteinte pour un rayon de courbure de l'ordre de 5 m, ce qui n'est pas satisfaisant.

Pour poursuivre le développement du dispositif, plusieurs questions soulevées dans cette étude de faisabilité doivent être traitées. Ces questions et pistes de solution sont exposées dans la suite.

#### **(1) Réduire le rayon de courbure admissible du dispositif**

Le flambement des ailettes de la structure support est peu probable car, en forage, empêché par le matériau de scellement. Par conséquent le rayon de courbure minimal du dispositif est lié à la fibre optique choisie et à la largeur des ailettes de la structure support. Trois pistes complémentaires doivent être investiguées :

(a) Etudier numériquement l'influence d'une réduction de la largeur des ailettes de la structure support sur la précision de la déformée déduite des mesures de déformation le long des fibres optiques. La perte de précision sur la détermination de l'angle de rotation de la section de la structure support pourrait alors être compensée par une réduction de la distance entre points de mesure de la déformation.<sup>2</sup>

- (b) Choisir une autre fibre optique admettant des déformations plus élevées, avec un cœur usuel en verre ou avec un cœur en polymère, dans ce dernier cas avec une attention particulière sur la durabilité de ces fibres à cœur polymère.
- (c) Supprimer la structure support et utiliser plusieurs cœurs d'une même fibre. Cette solution repose sur la même analyse que celle présentée pour le prototype de cette étude, la gaine enveloppant les différents cœurs tenant lieu de structure mécanique support (une barre de section circulaire). La faisabilité de cette solution peut donc être considérée démontrée.<sup>3</sup>

#### **(2) Evaluer la précision réelle des déformées calculées pour différentes sollicitations**

L'évaluation de la précision réelle du dispositif, à comparer avec la précision théorique liée aux incertitudes considérées dans l'algorithme de résolution, doit être réalisé avec la structure support réelle définitive : nature du matériau, largeur des ailettes (cf. point (1)), erreur de localisation des fibres…). En effet, il serait inutile d'utiliser la structure prototype expérimentale formée de cornières PVC pour évaluer l'erreur sur la détermination de la déformée lors d'essais plus sévères de flexion (fortes courbures), traction et torsion. Pour cela :

- (a) Préciser et faire produire la structure support en PEHD par filière industrielle. Cette étape nécessite un investissement pour la création de la filière d'extrusion.
- (b) Réaliser un programme d'essais complet en conditions contrôlées pour déterminer directement l'incertitude de positionnement de la déformée pour des plages de sollicitations en flexion, torsion et traction-compression. Evaluer la propagation d'erreur pour des dispositifs de grande longueur.

#### **(3) Mise en œuvre sur le terrain**

-

Le prototype testé dans cette étude était de faible longueur et, pour les essais, la position initiale de la fibre était connue. Deux questions soulevées par la mise en œuvre sur le terrain peuvent être anticipées :

(a) Longueurs d'observation de plusieurs dizaines de mètres. Le collage de la fibre optique sur la structure support serait difficile sur le terrain, voire impossible dans certaines conditions atmosphériques.

Une première solution serait le transport d'éléments du dispositif de longueur comprise entre 3 et 5 m. Cette solution implique un assemblage sur le terrain pour atteindre la

 $2$  Tout en prenant garde à la propagation des erreurs d'intégration des déformations le long du dispositif pour déduire les déplacements, comme c'est le cas également avec les inclinomètres courants.

 $3$  Toutefois des travaux de recherche sont en cours (2021) pour estimer la précision de la prédiction de la position de la fibre dans l'espace. Cette précision est en lien avec l'erreur de positionnement des cœurs dans la section de la fibre optique, laquelle dépend de son procédé de fabrication. Cette erreur sur le positionnement des cœurs dans la section ne présente pas d'enjeu pour les applications de télécommunication. Pour garantir une précision acceptable, la distance entre points de mesure de la déformation pourrait être très faible, donc impliquer de fortes capacités de mesure et d'analyse numérique et accroître le risque de propagation d'erreur d'intégration de manière non acceptable pour une application en géotechnique sur plusieurs dizaines de mètres.

longueur totale souhaitée et un moyen pour assurer la continuité de la fibre. En effet, les connecteurs entre brins de fibres optiques ont dans le sol une durée de résistance à l'humidité limitée. Réaliser des boucles de fibre optique aux raccordement entre éléments de structure support est envisageable.

Une autre solution pourrait être de livrer sur site la structure support équipée de fibres optiques collées sous forme de rouleau. Cette solution est à étudier en lien avec la question (1) sur le rayon de courbure admissible et la question (2) sur la fabrication de la structure support définitive.

(b) Installation en forage. La mise en place d'un dispositif souple et son scellement en forage rendent aléatoire la localisation initiale des fibres. De manière similaire, mais peut-être de manière moindre, avec les inclinomètres actuels la déviation du forage, le centrage et la torsion potentiels du tube inclinométrique à l'enfoncement dans le forage sont inconnus<sup>4</sup>.

Avec le dispositif équipé de fibres optiques, les mesures de déformations, donc de localisation 3D du dispositif, peuvent être réalisées de manière incrémentale pendant l'introduction du dispositif dans le forage, puis après le scellement. Cette solution présente l'avantage de localiser de manière précise le forage dans le sol, mais requiert de développer une procédure d'installation spécifique.

-

<sup>4</sup> Pour réduire l'erreur introduite par la torsion du tube inclinométrique, une sonde directionnelle peut être introduire préalablement à chaque mesure pour déterminer la direction des plans correspondant aux paires opposées de rainures qui guident la sonde inclinométrique dans le tube.

# **Annexe A : Références bibliographiques**

Cui, J., Zhao, S., Yang, C., Tan, J., 2018. Parallel Transport Frame for Fiber Shape Sensing. IEEE Photonics Journal 10, 1–12. https://doi.org/10.1109/JPHOT.2017.2782736

Jäckle, S., Eixmann, T., Schulz-Hildebrandt, H., Hüttmann, G., Pätz, T., 2019. Fiber optical shape sensing of flexible instruments for endovascular navigation. Int J Comput Assist Radiol Surg 14, 2137–2145. https://doi.org/10.1007/s11548-019-02059-0

Moore, J.P., Rogge, M.D., 2012. Shape sensing using multi-core fiber optic cable and parametric curve solutions. Opt. Express, OE 20, 2967–2973. https://doi.org/10.1364/OE.20.002967

Paloschi, D., Korganbayev, S., Bronnikov, K., Wolf, A., Dostovalov, A., Saccomandi, P., 2020. Transformation matrices for 3D shape sensing with polyimide-coated multicore optical fiber, in: 2020 IEEE International Workshop on Metrology for Industry 4.0 IoT. Presented at the 2020 IEEE International Workshop on Metrology for Industry 4.0 IoT, pp. 250–254. https://doi.org/10.1109/MetroInd4.0IoT48571.2020.9138221